## **TestMaster**

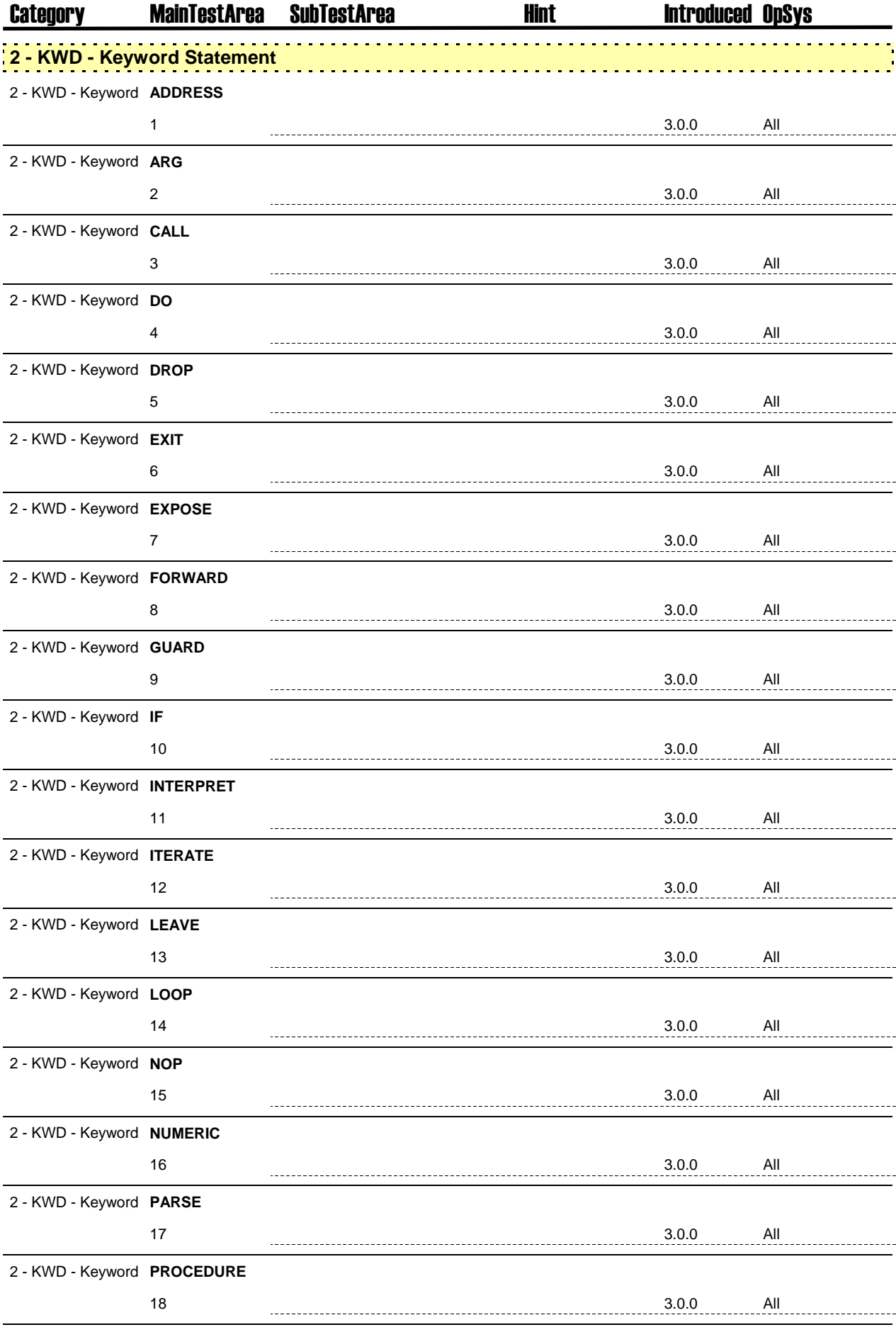

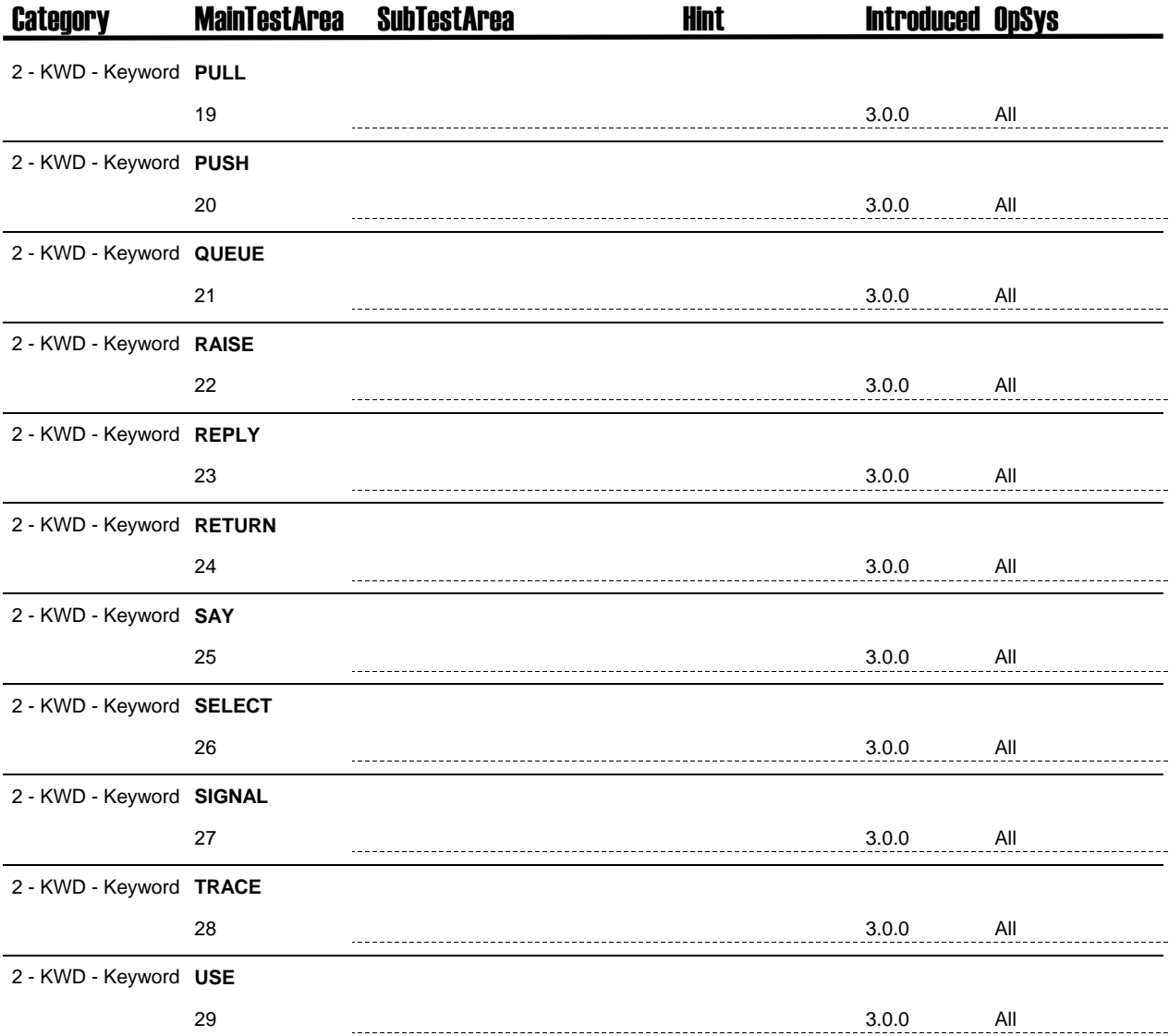

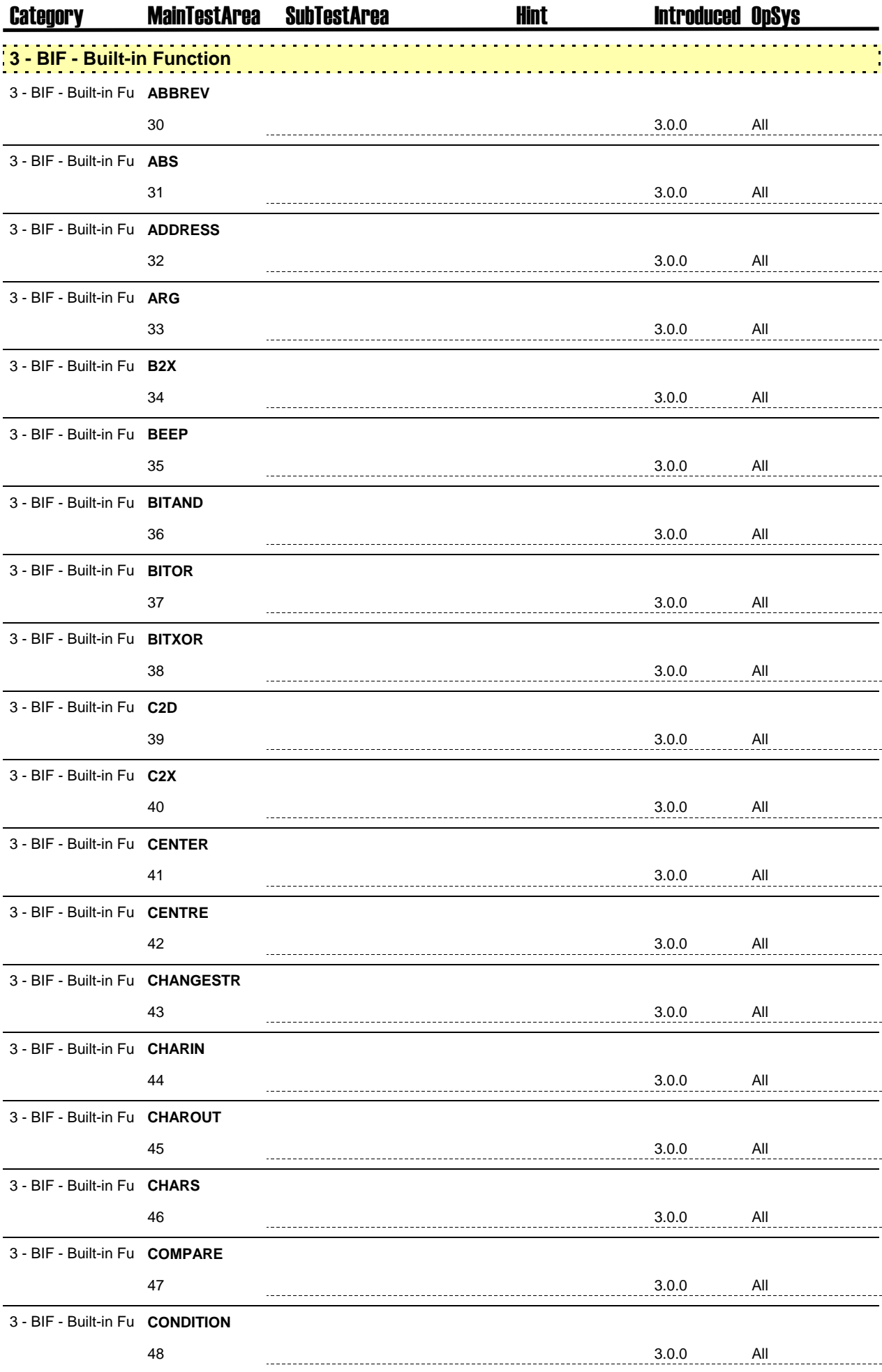

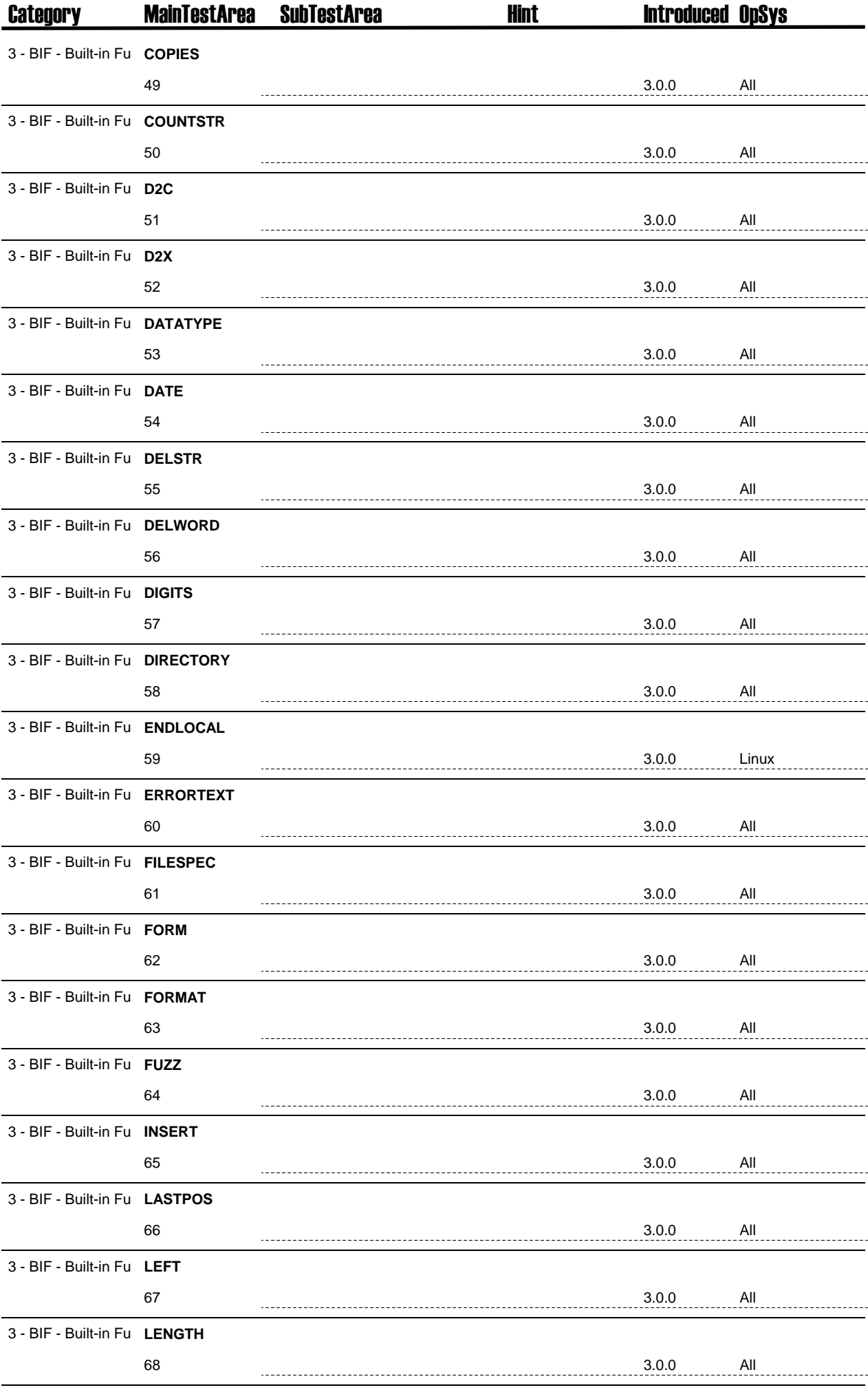

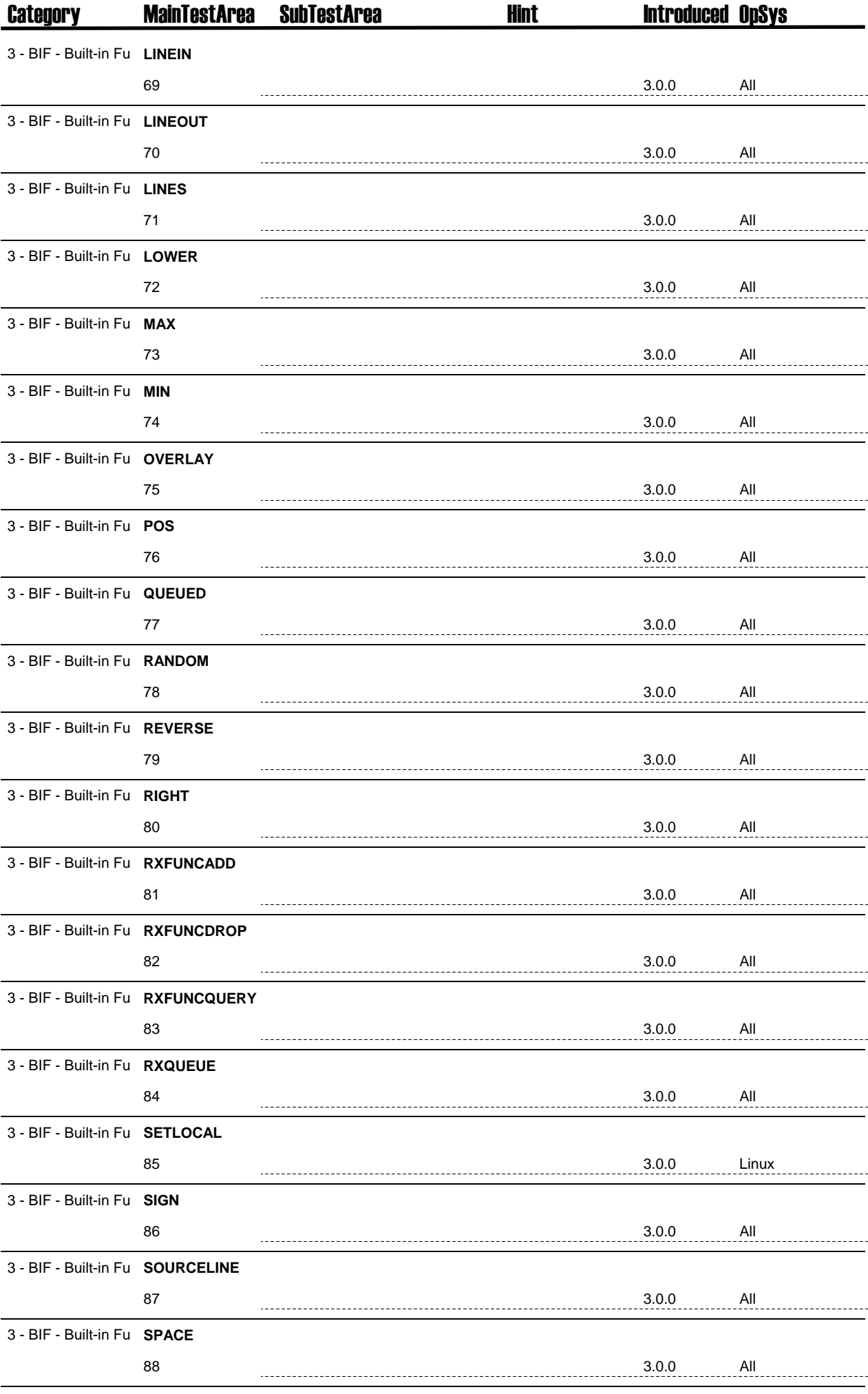

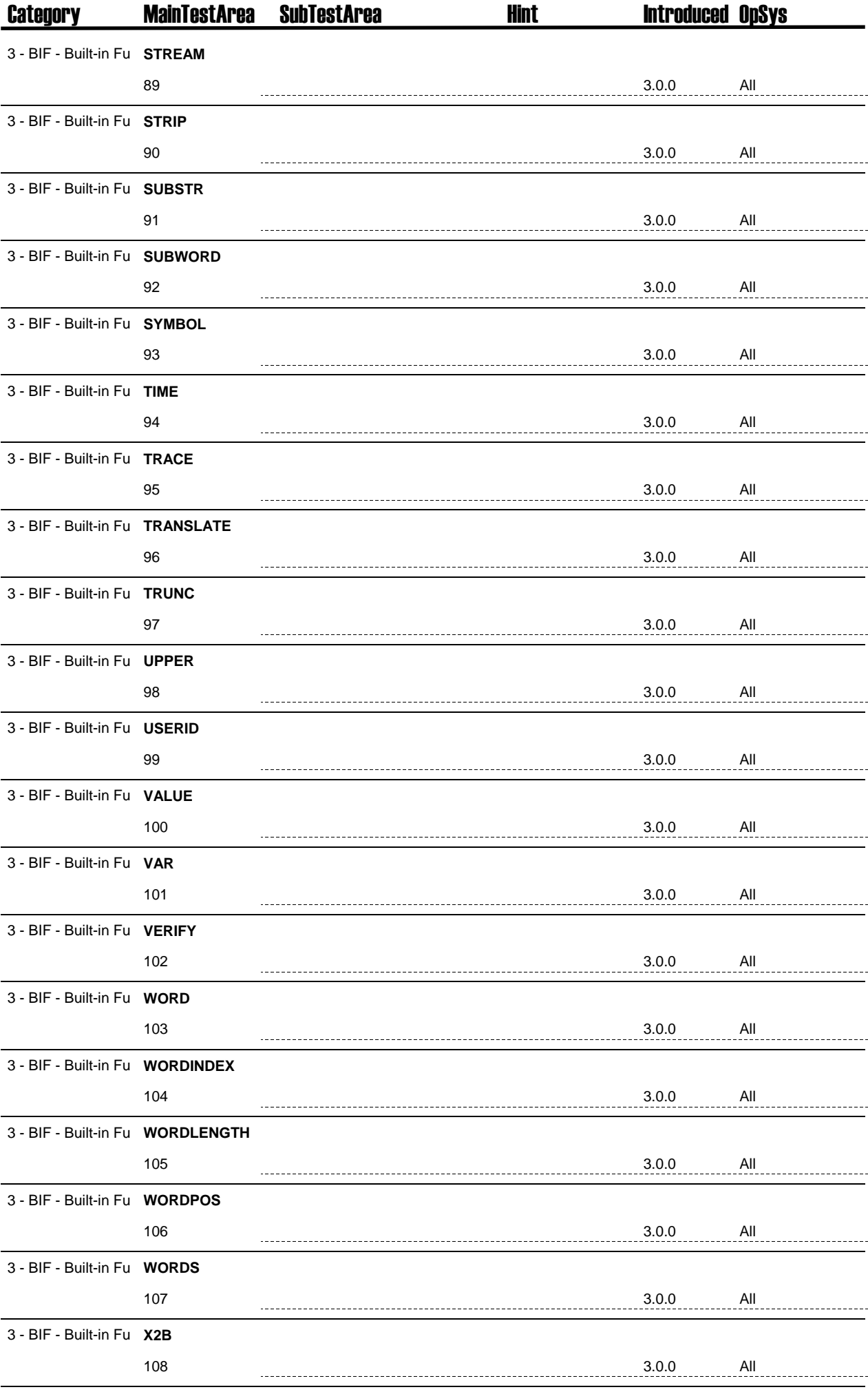

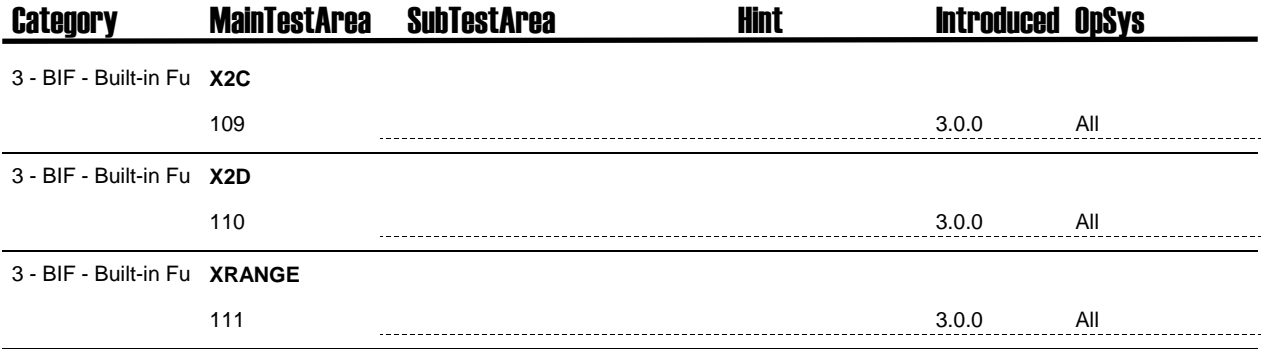

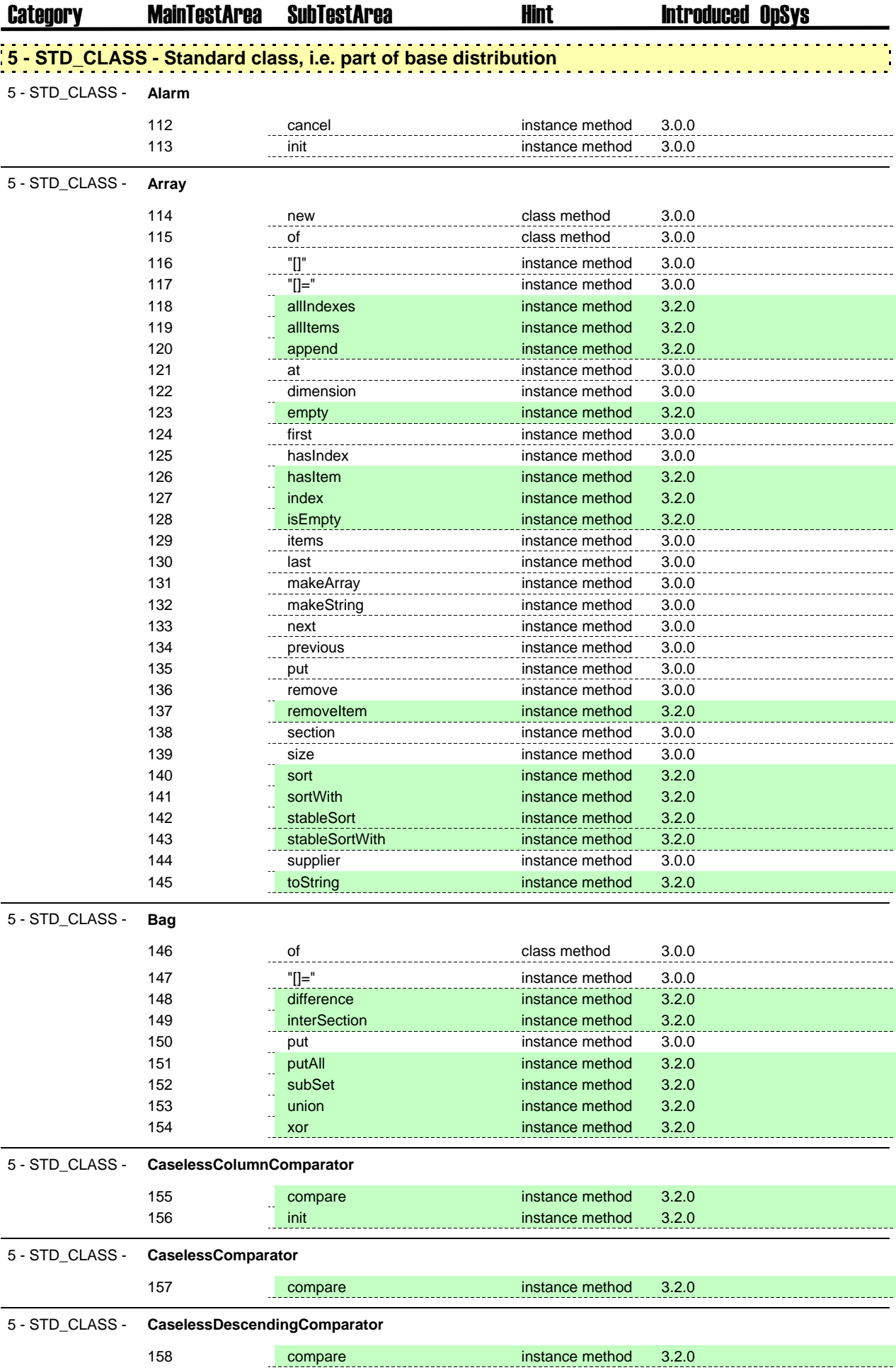

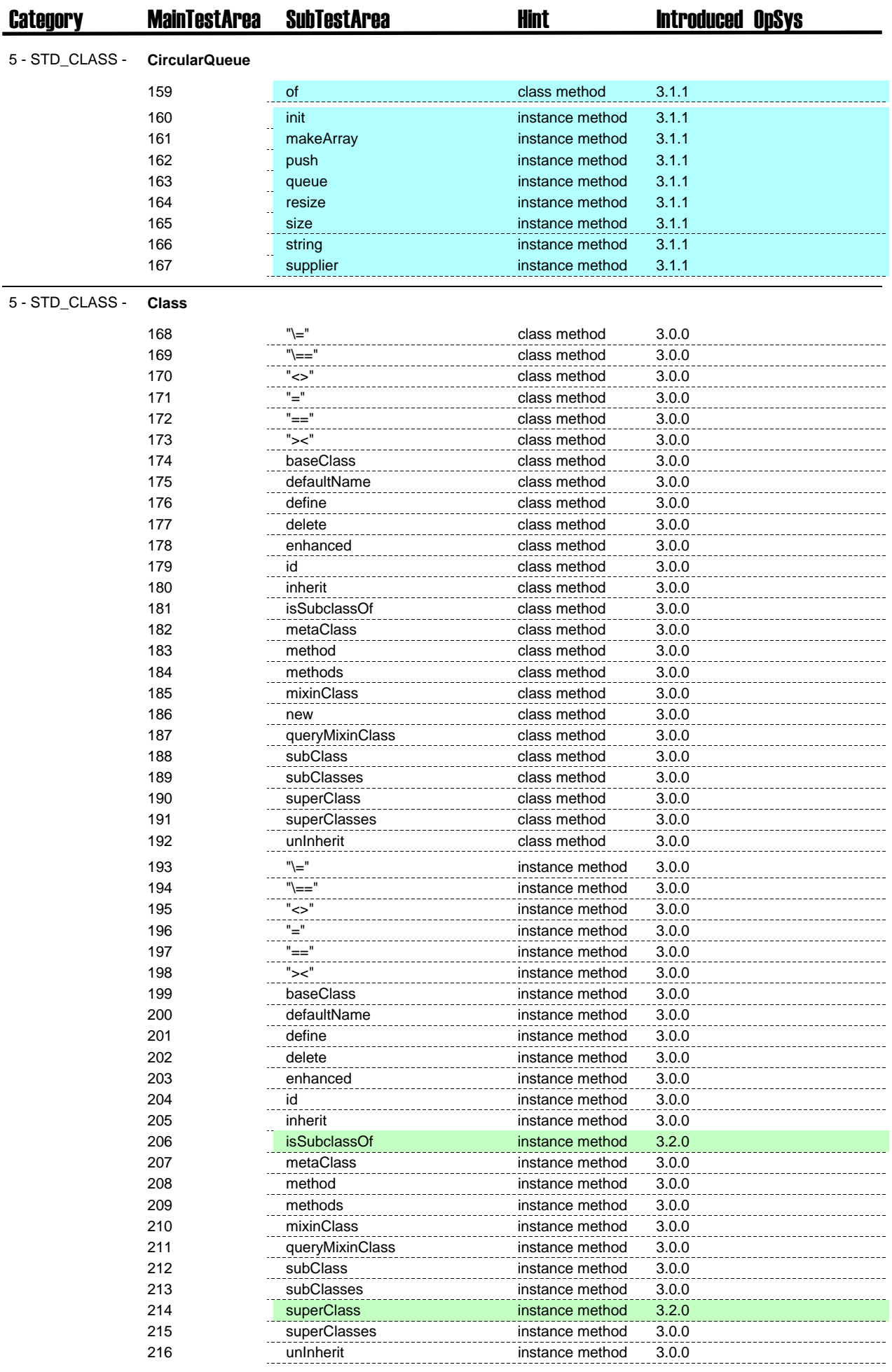

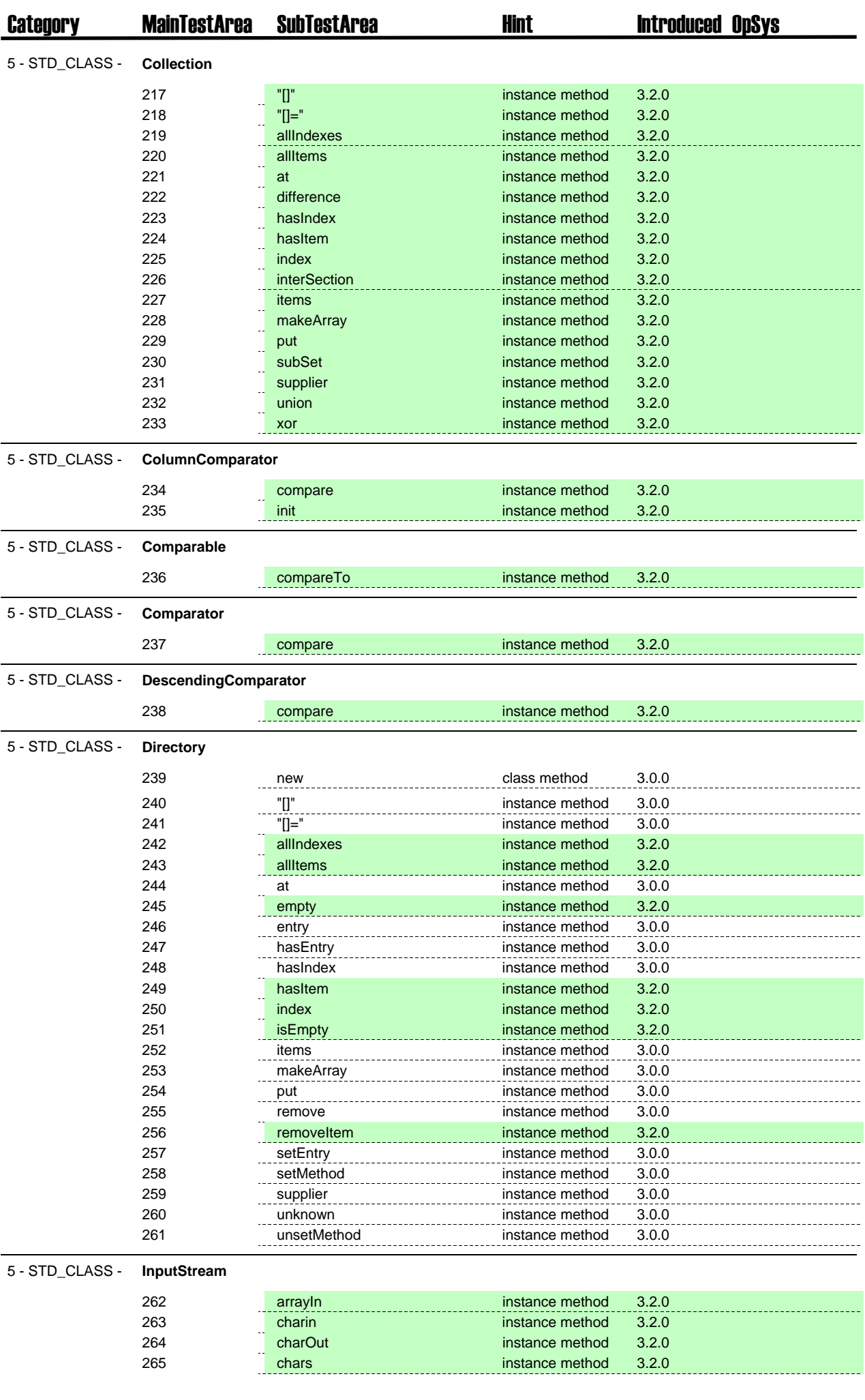

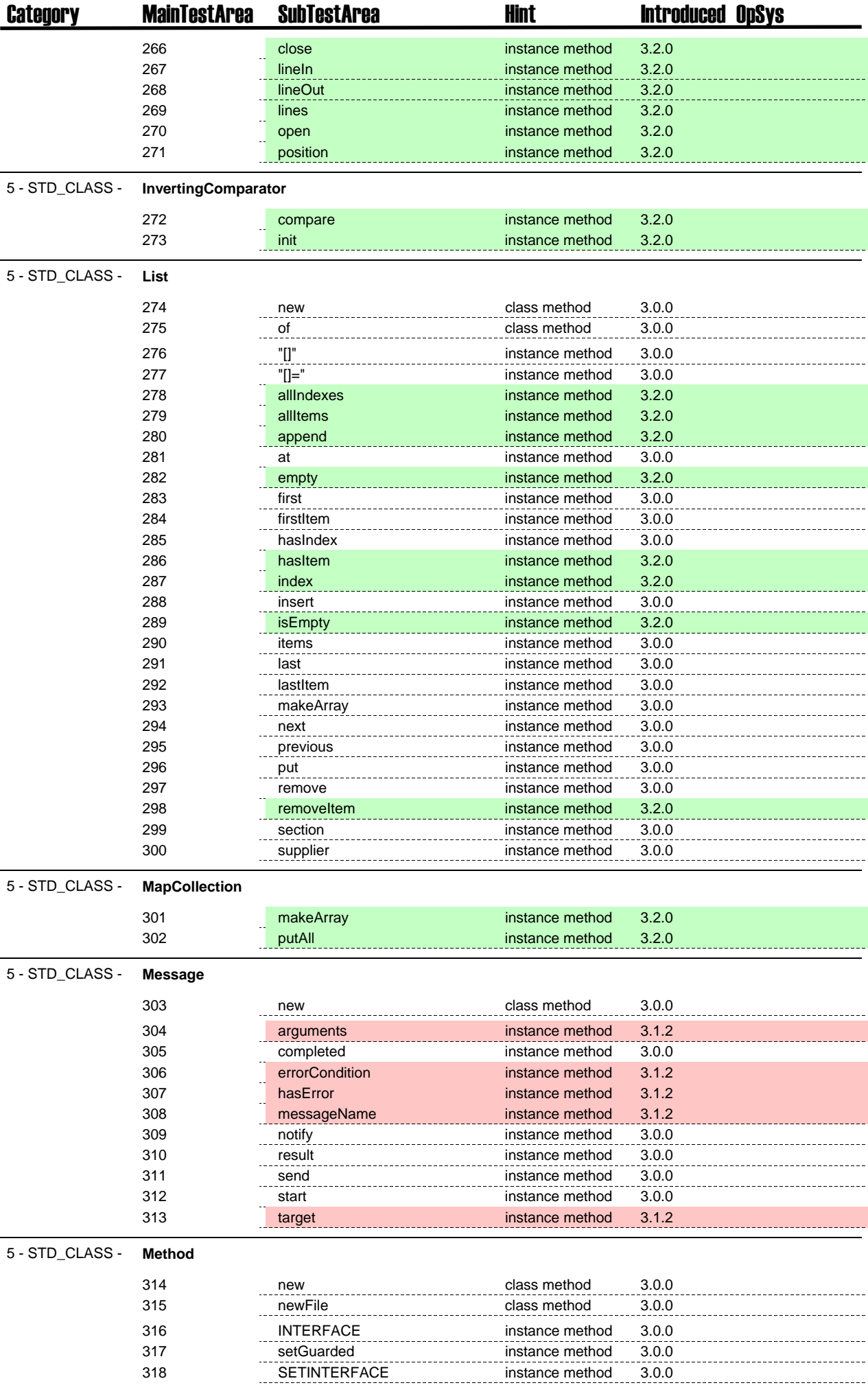

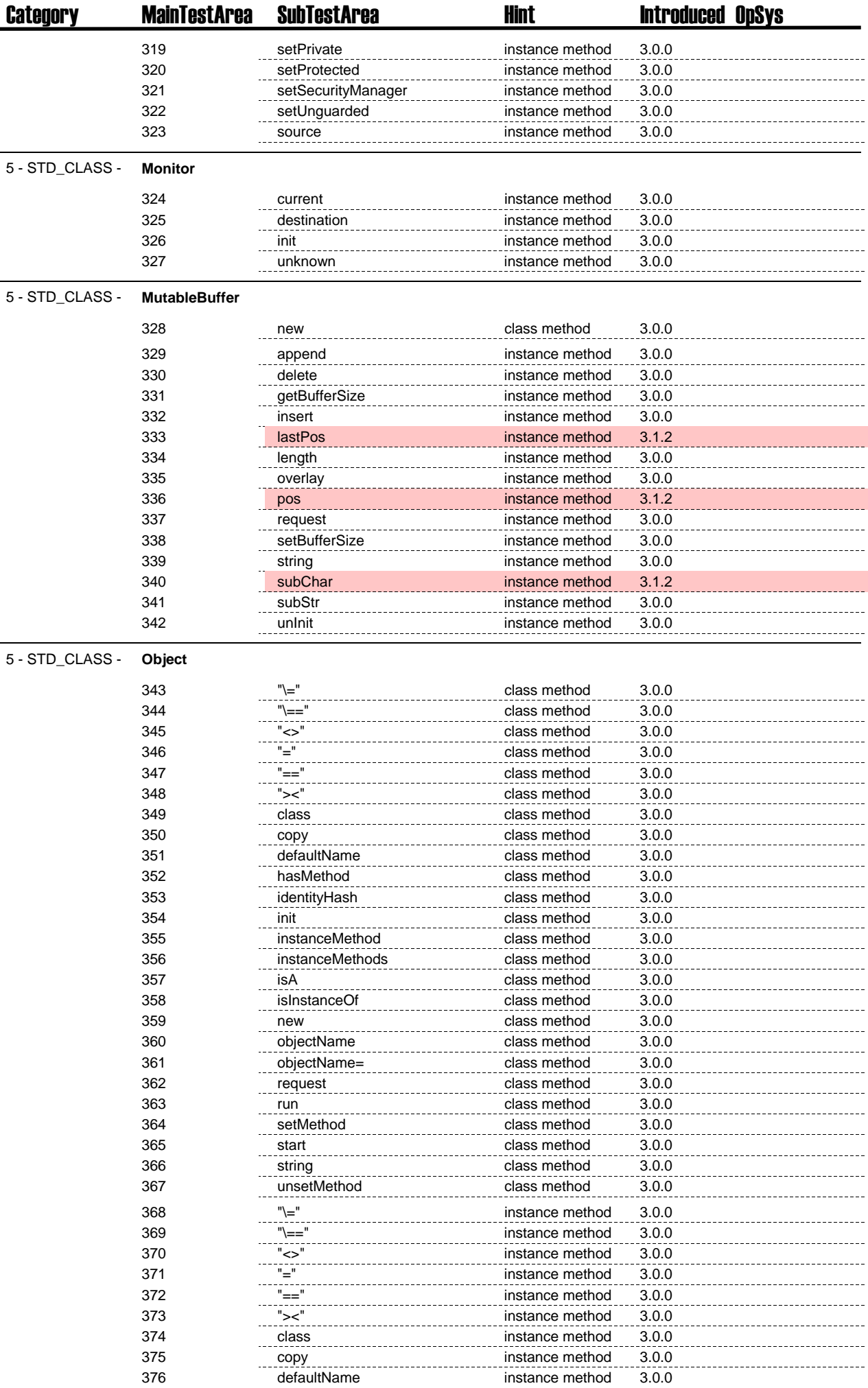

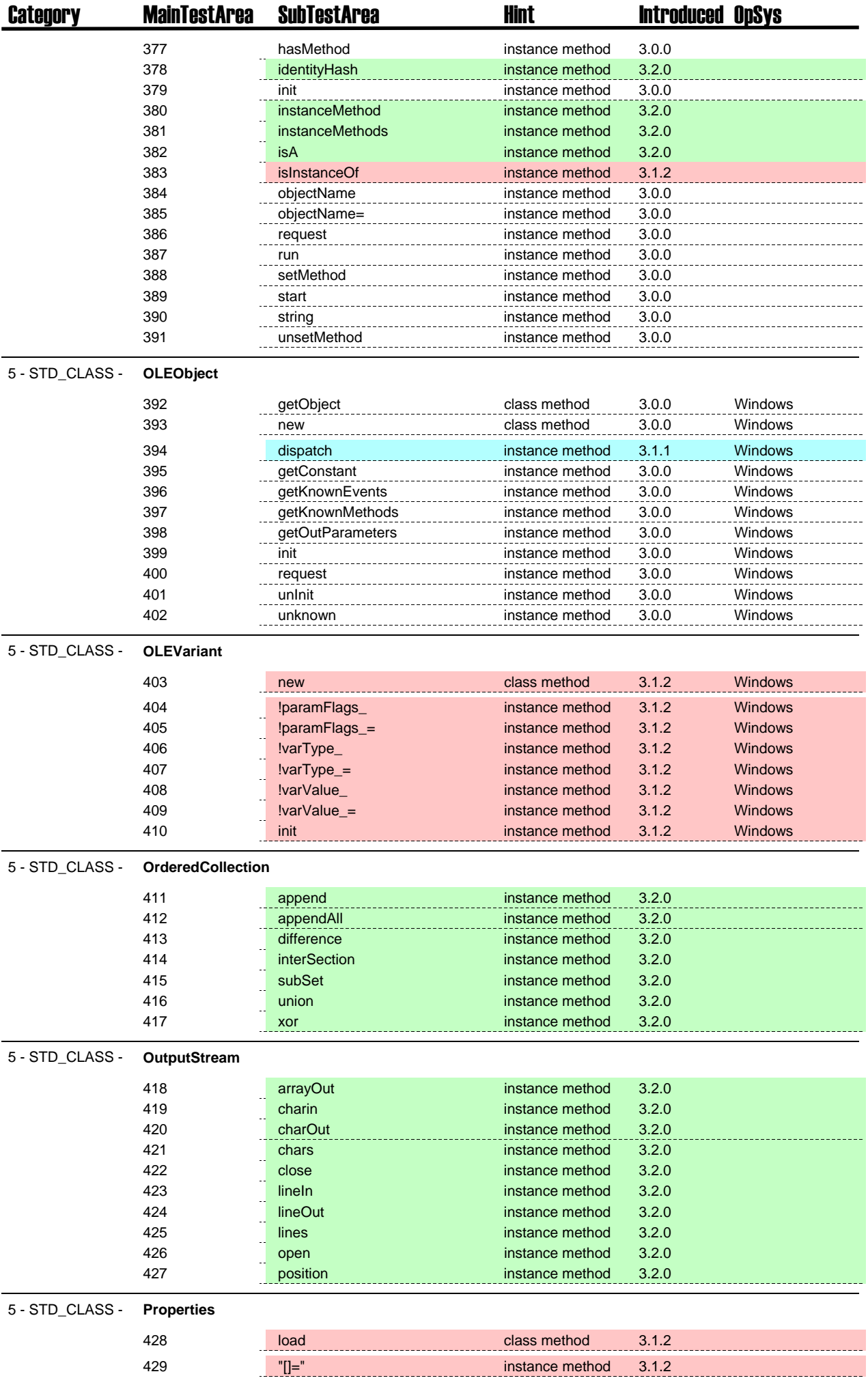

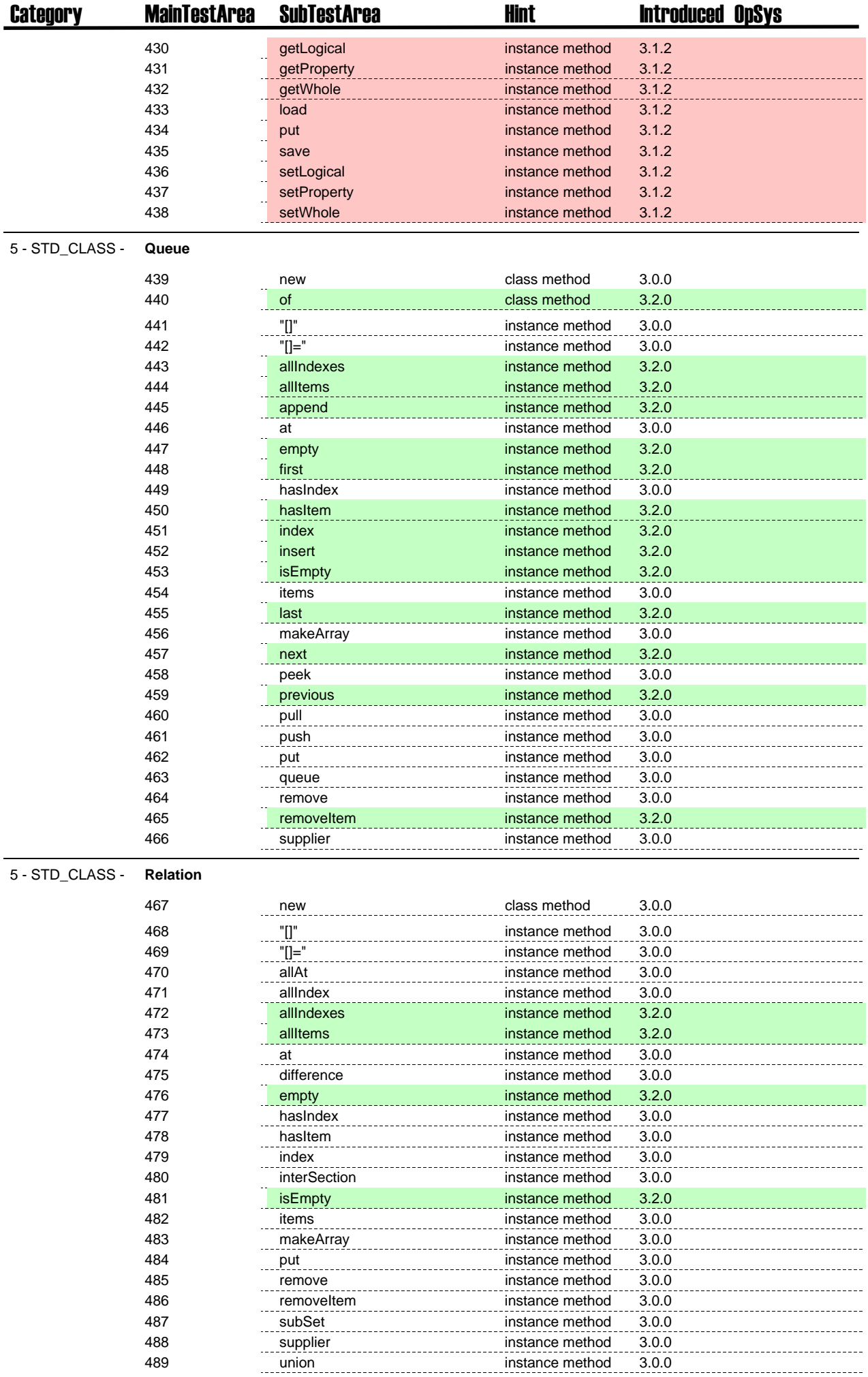

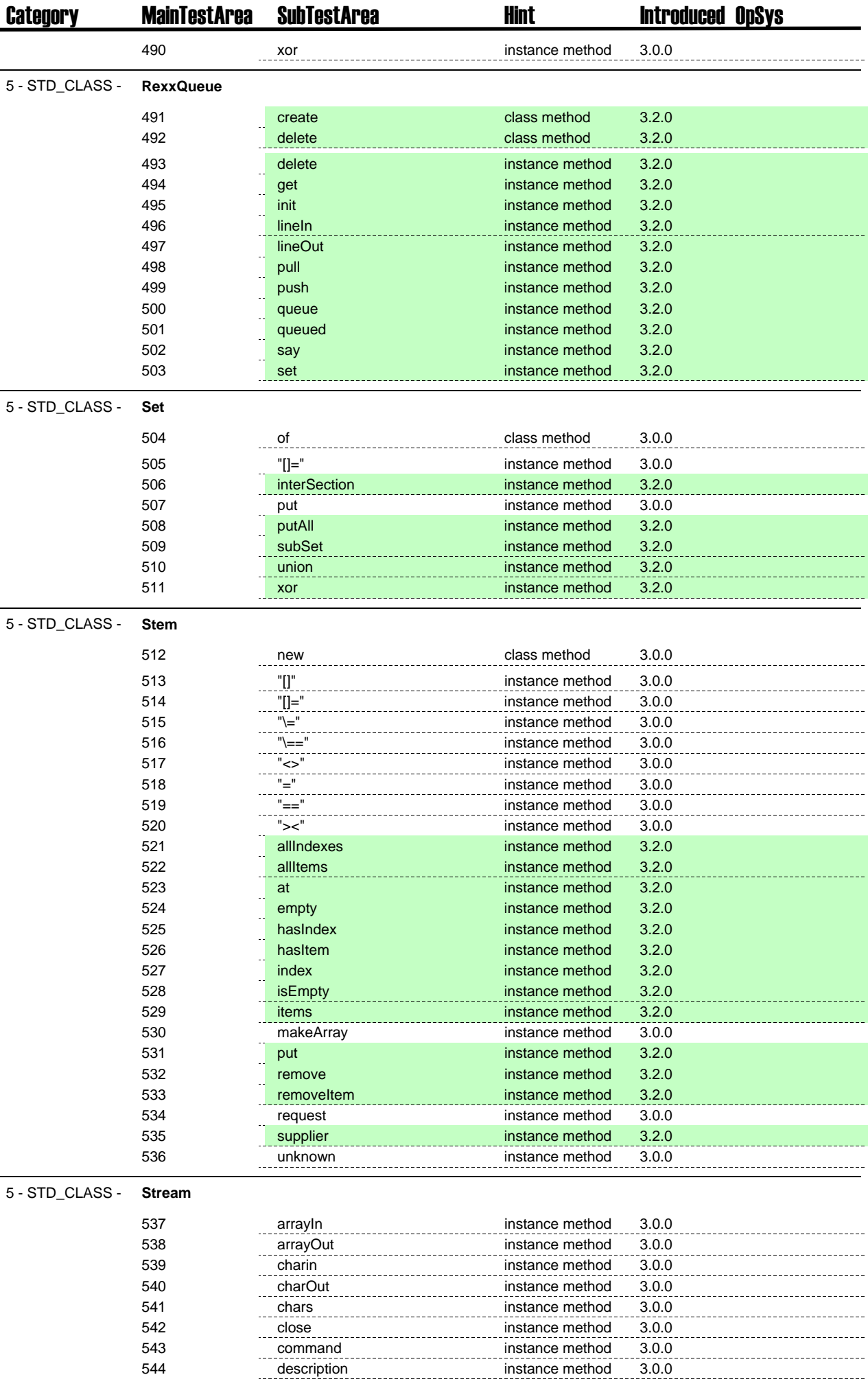

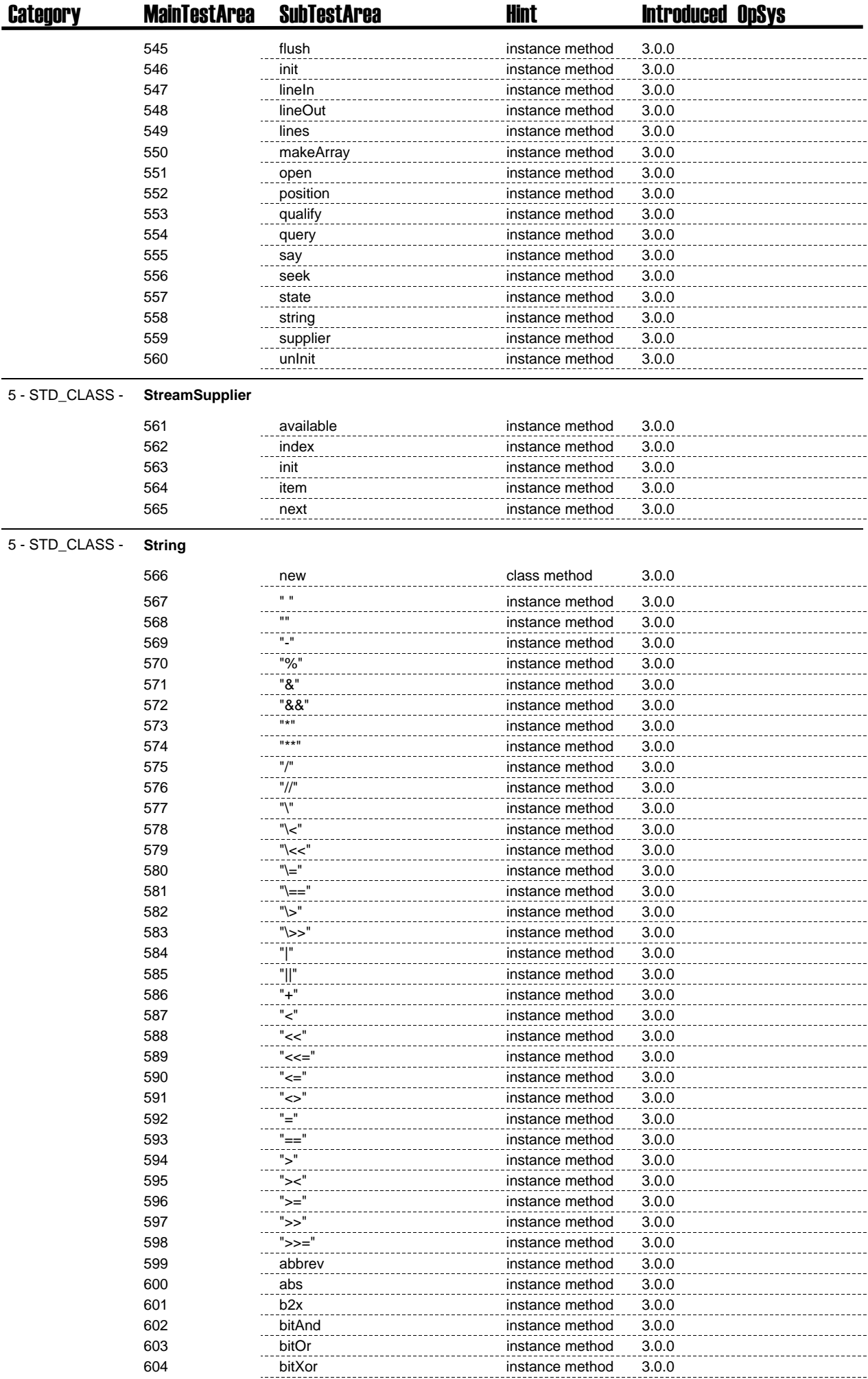

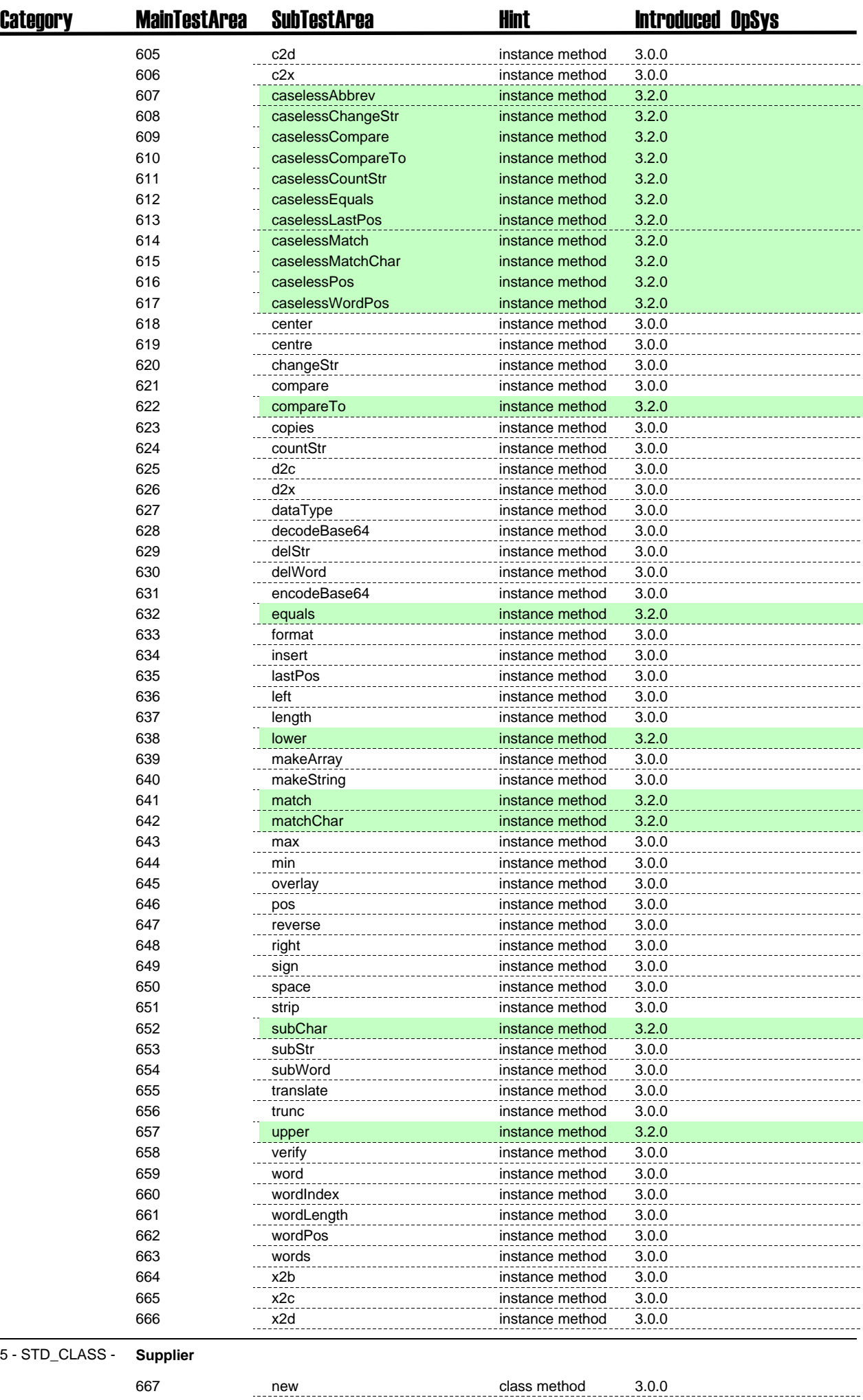

L

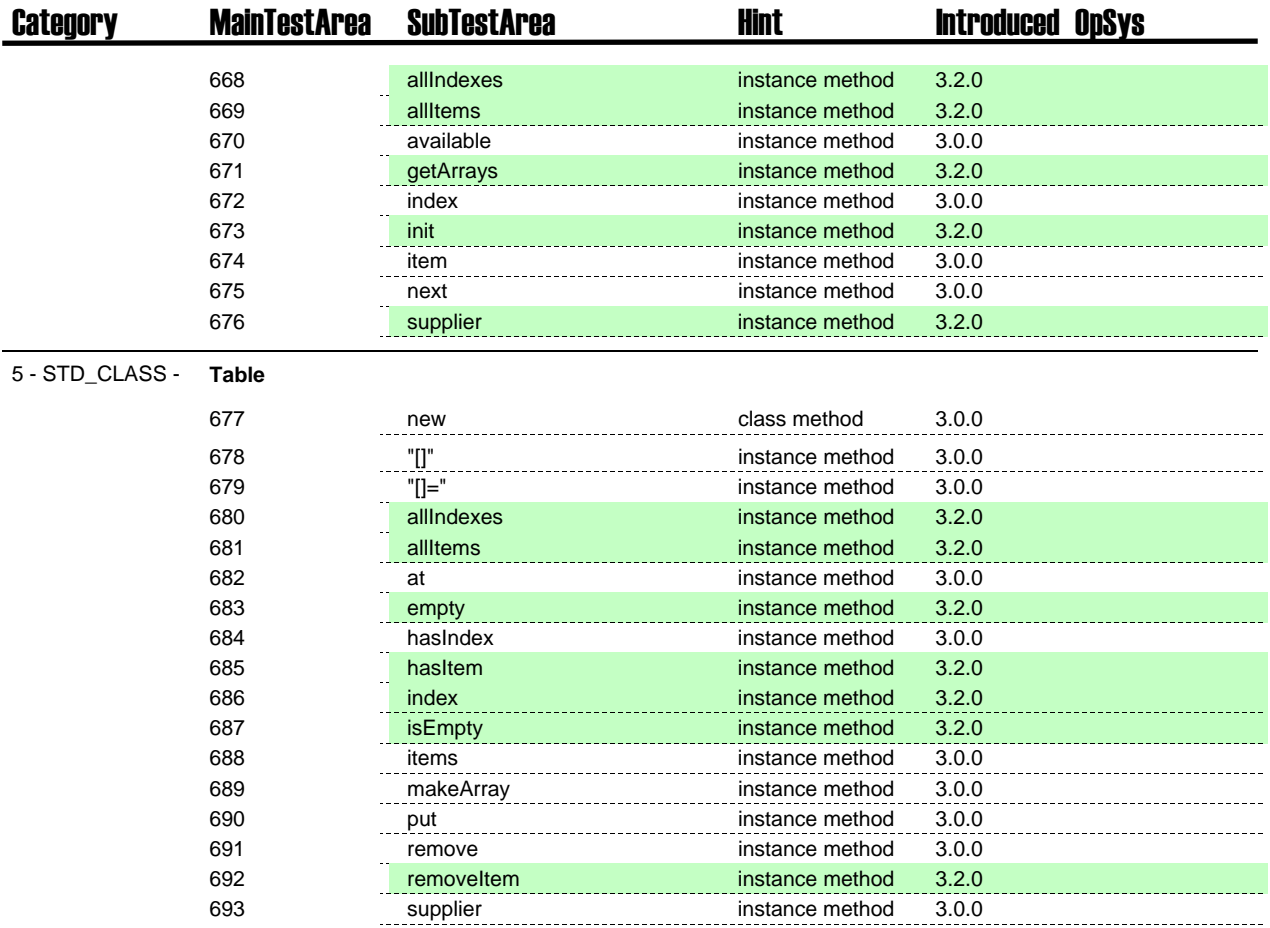

**6 - OPT\_CLASS - Optional class, i.4. needs to be required**

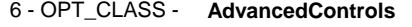

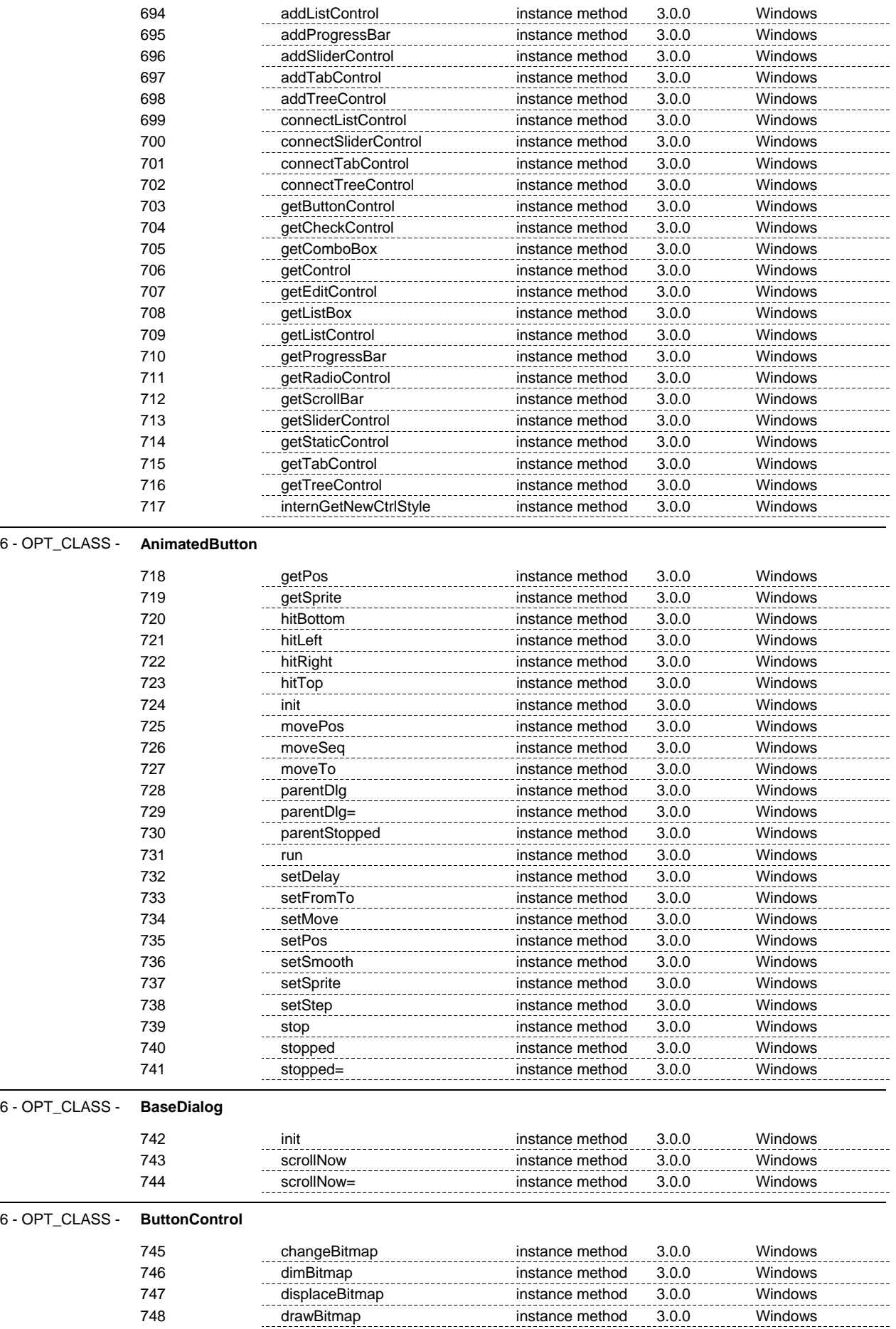

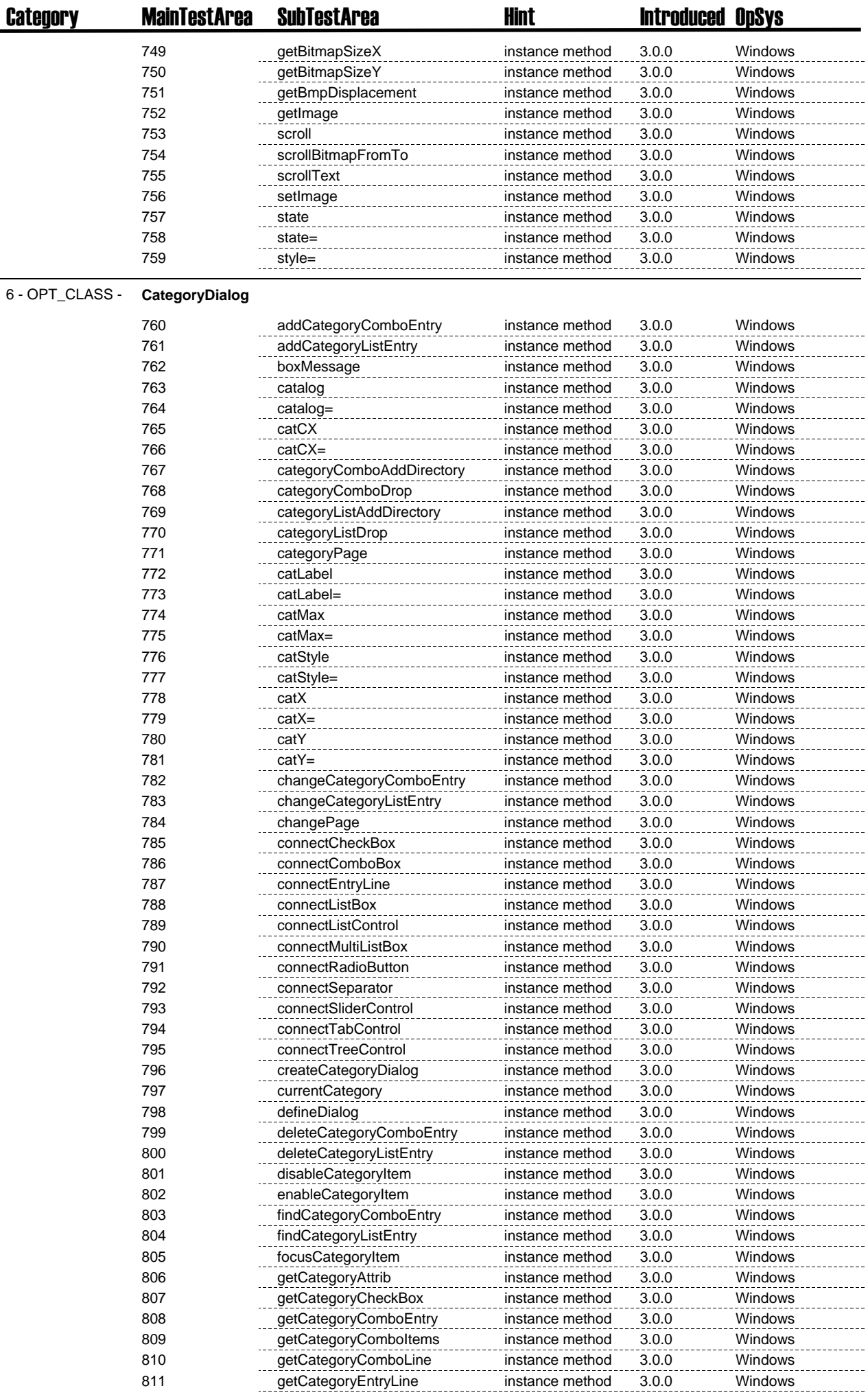

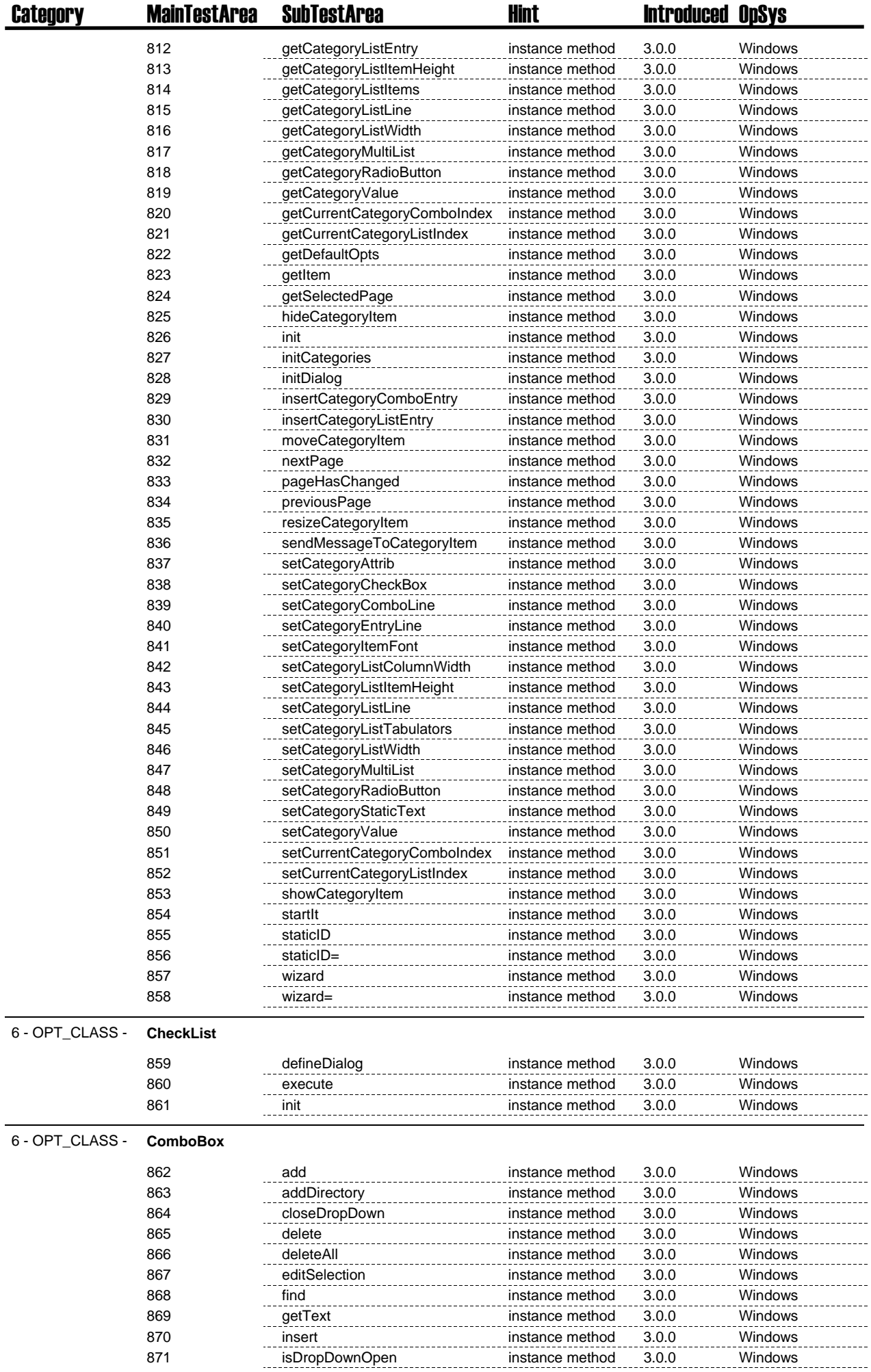

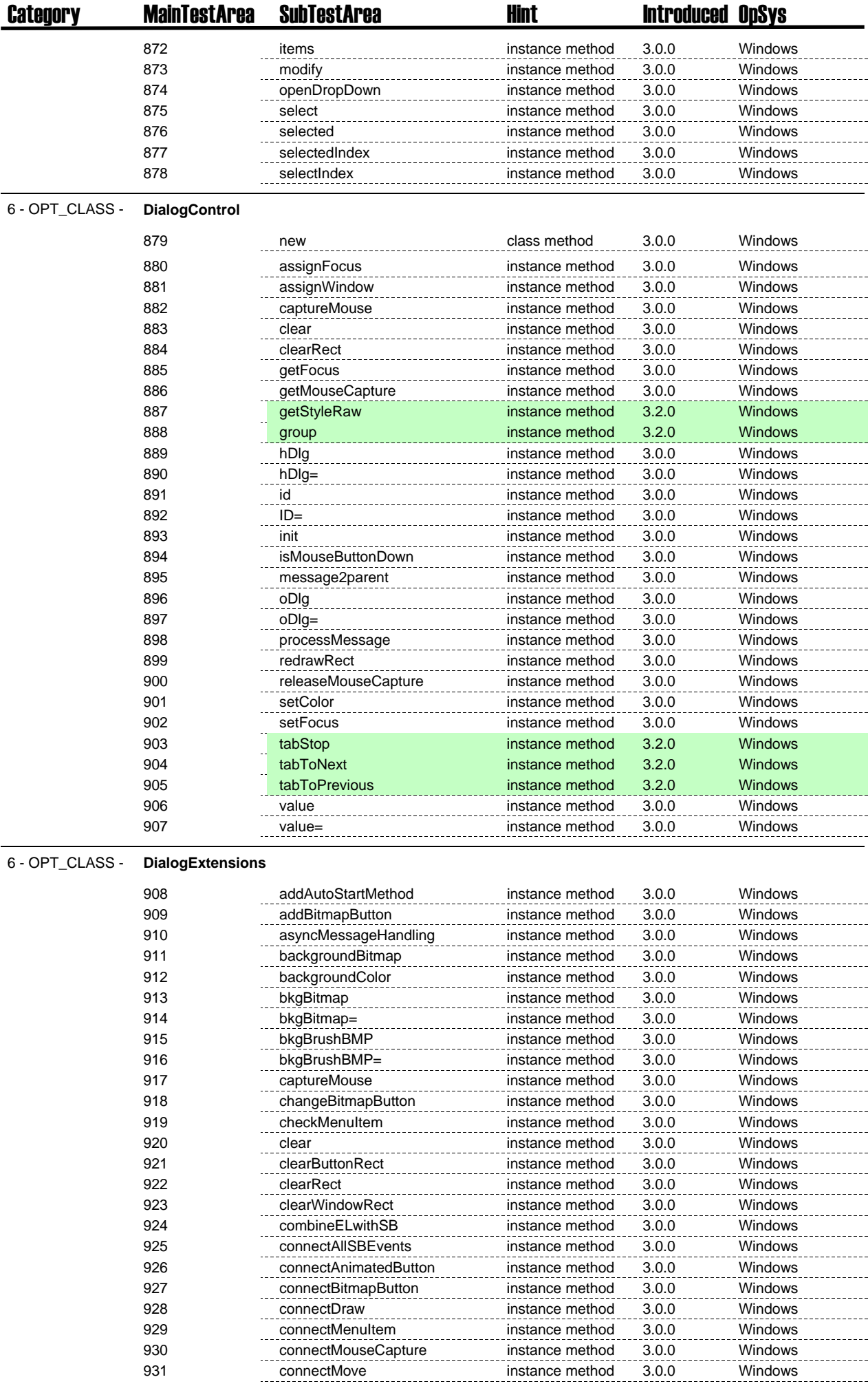

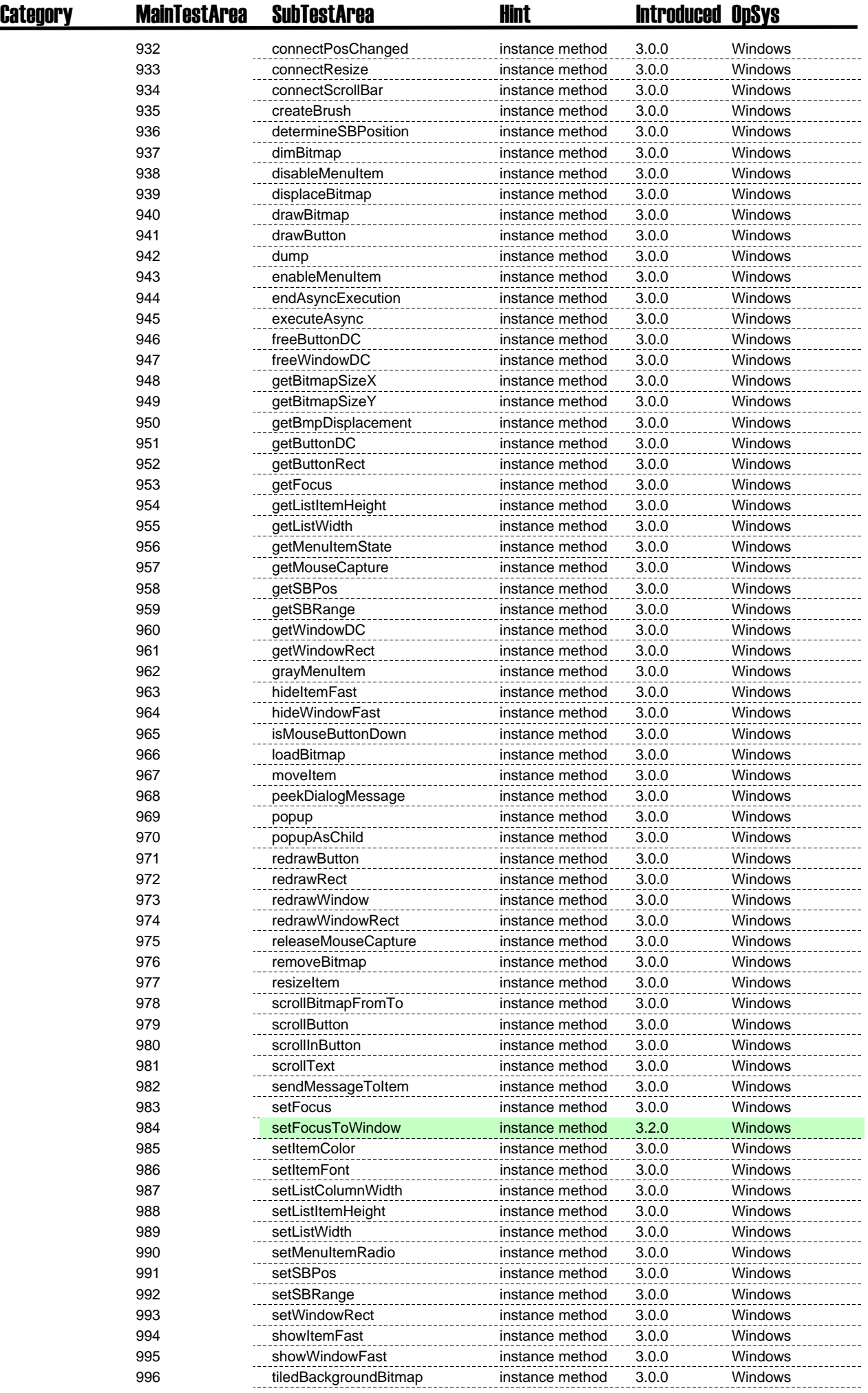

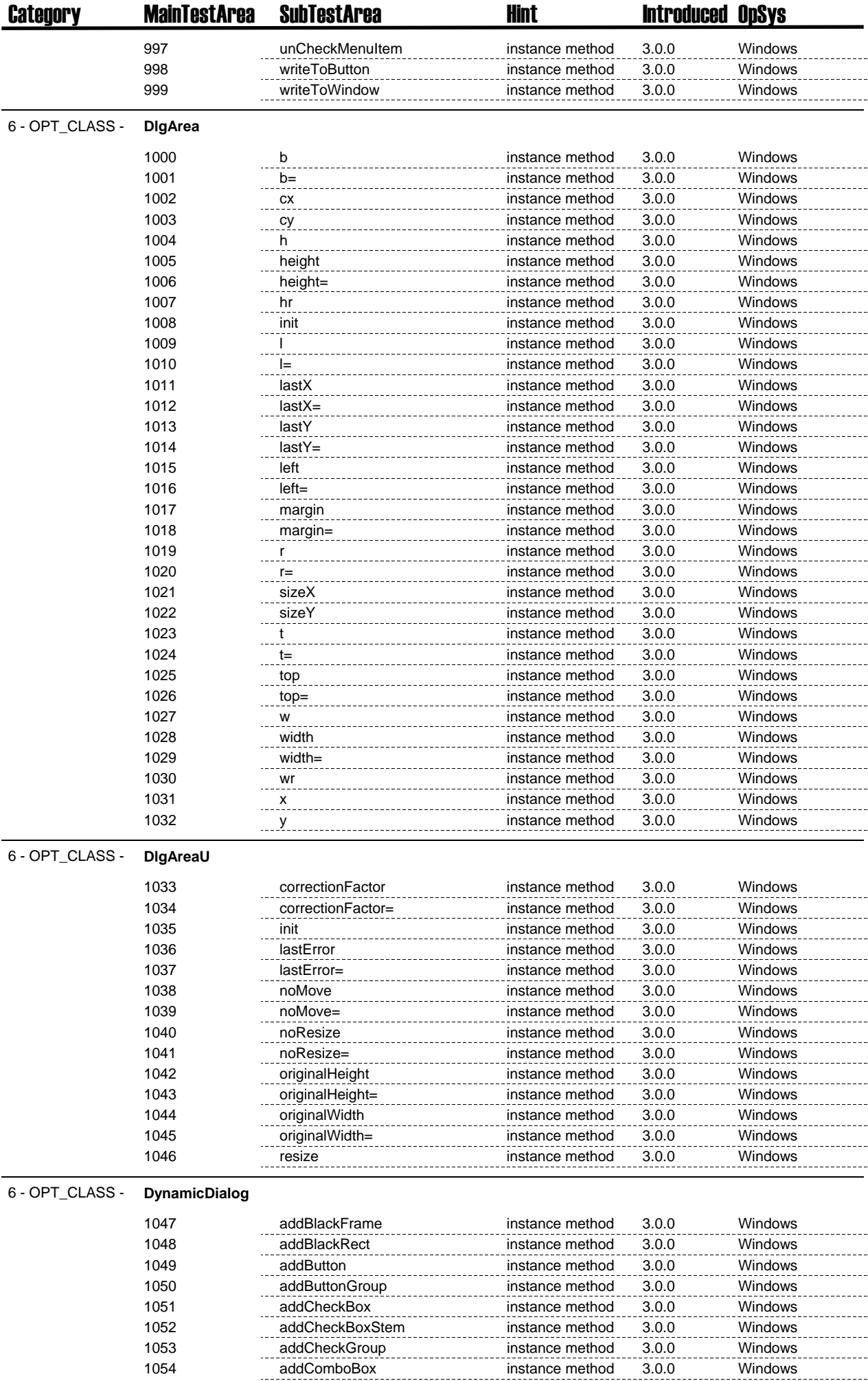

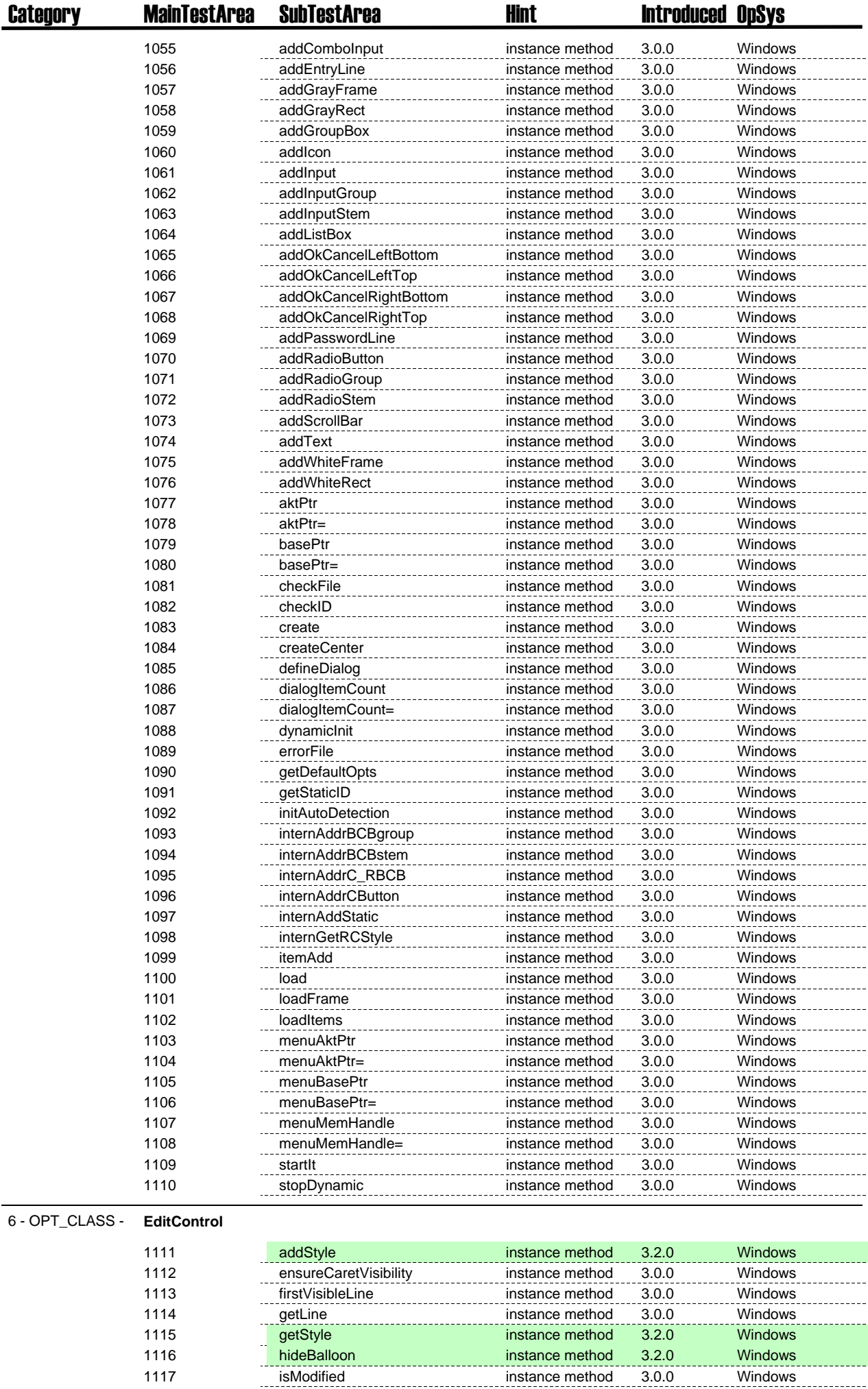

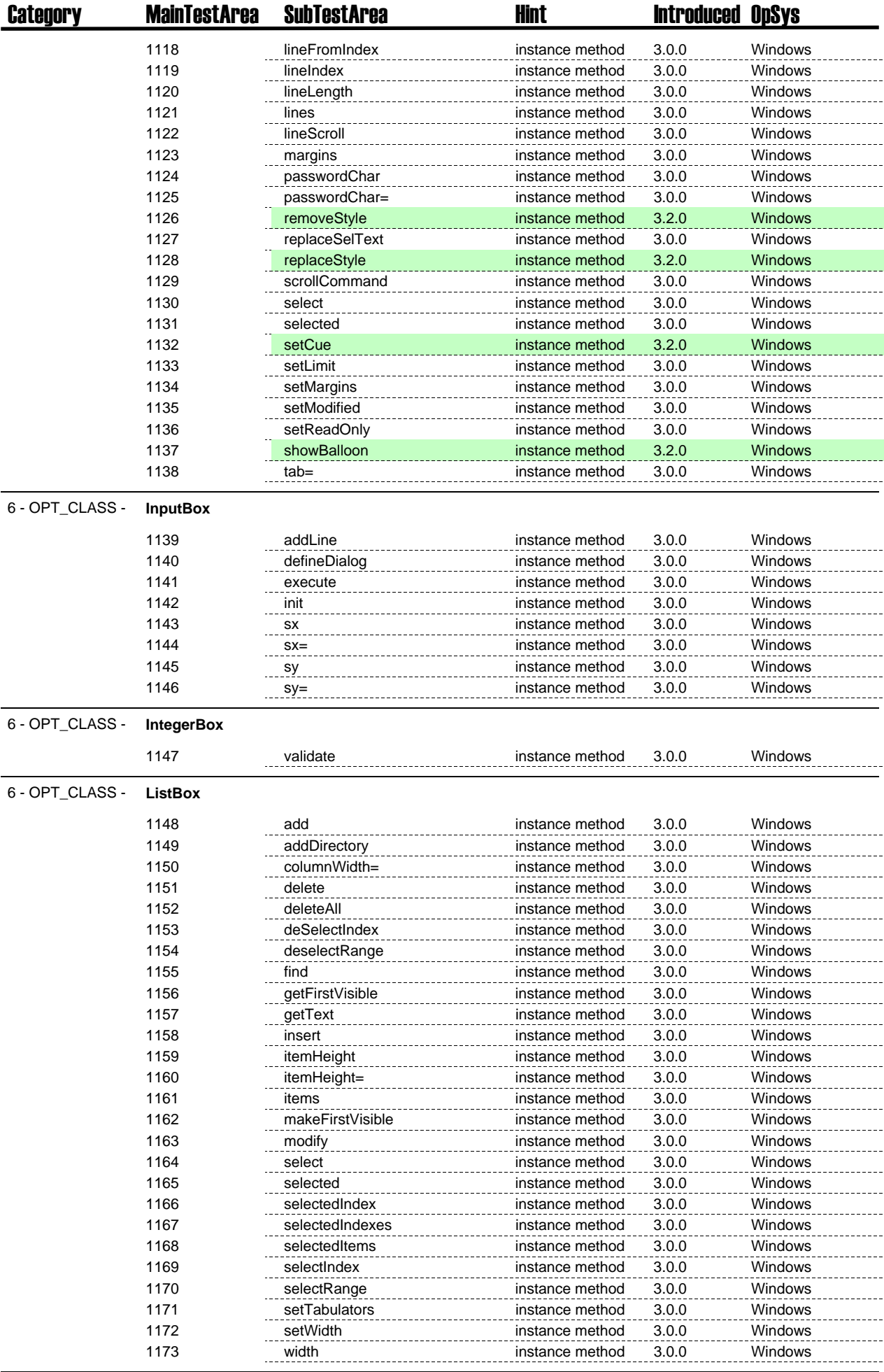

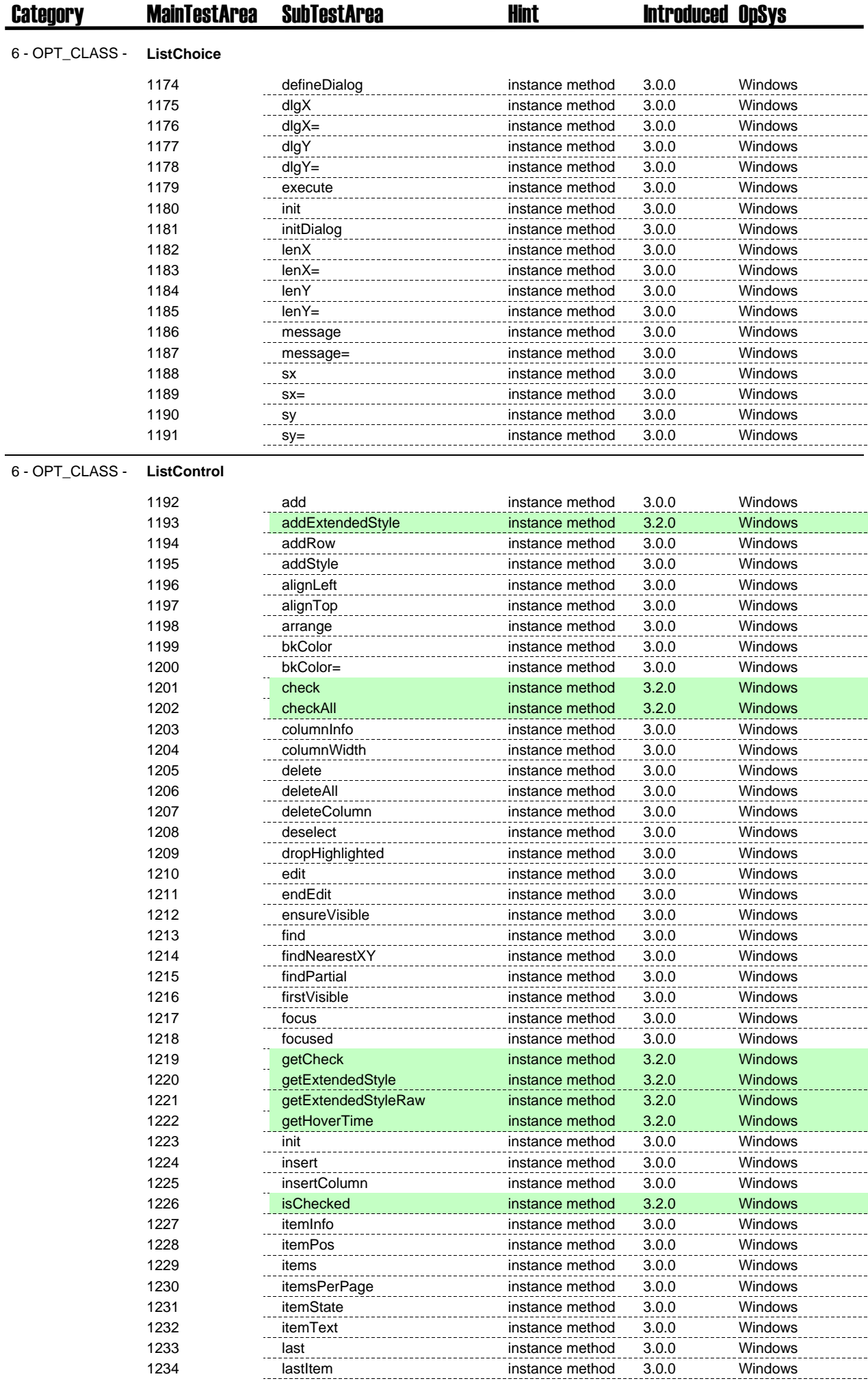

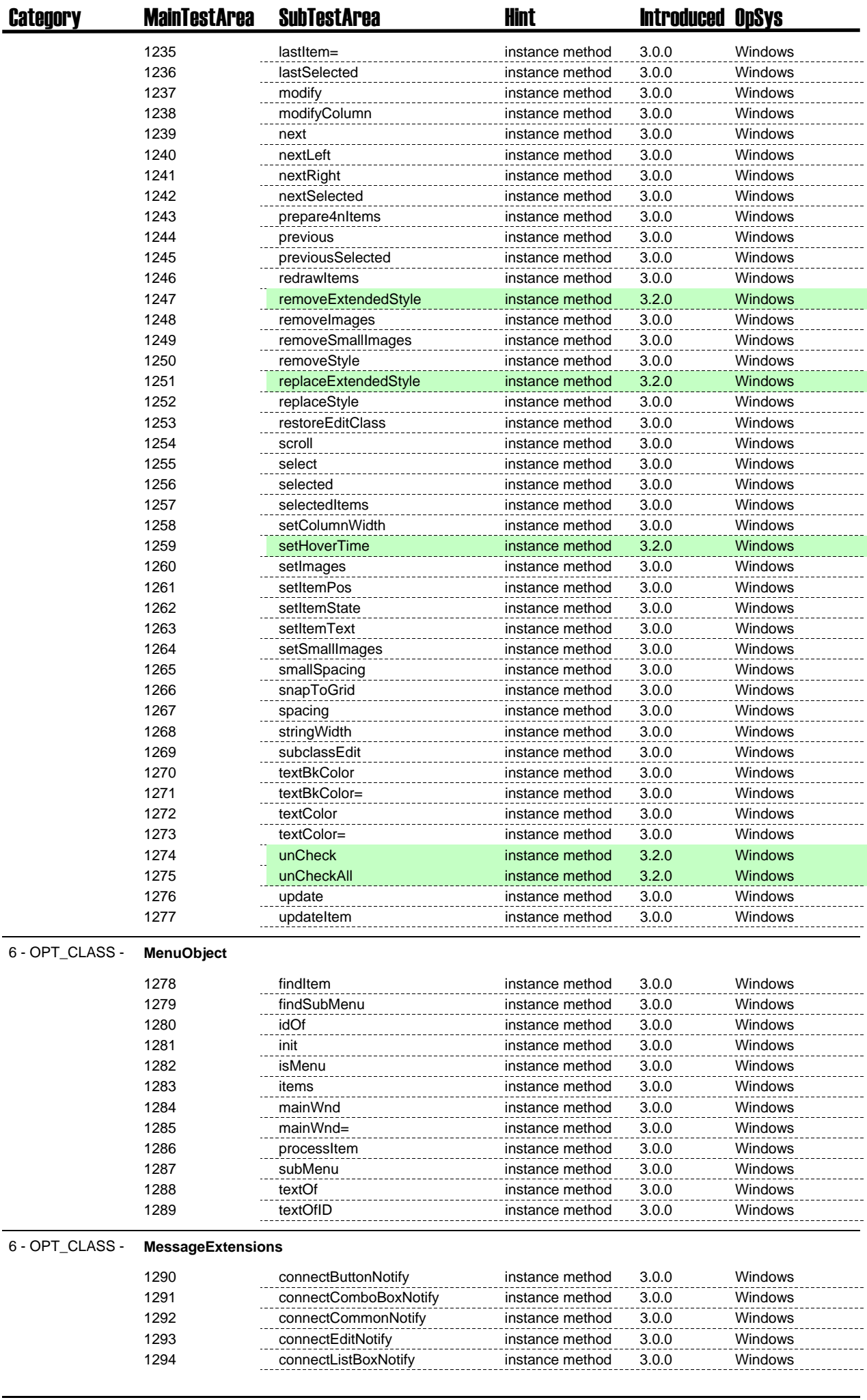

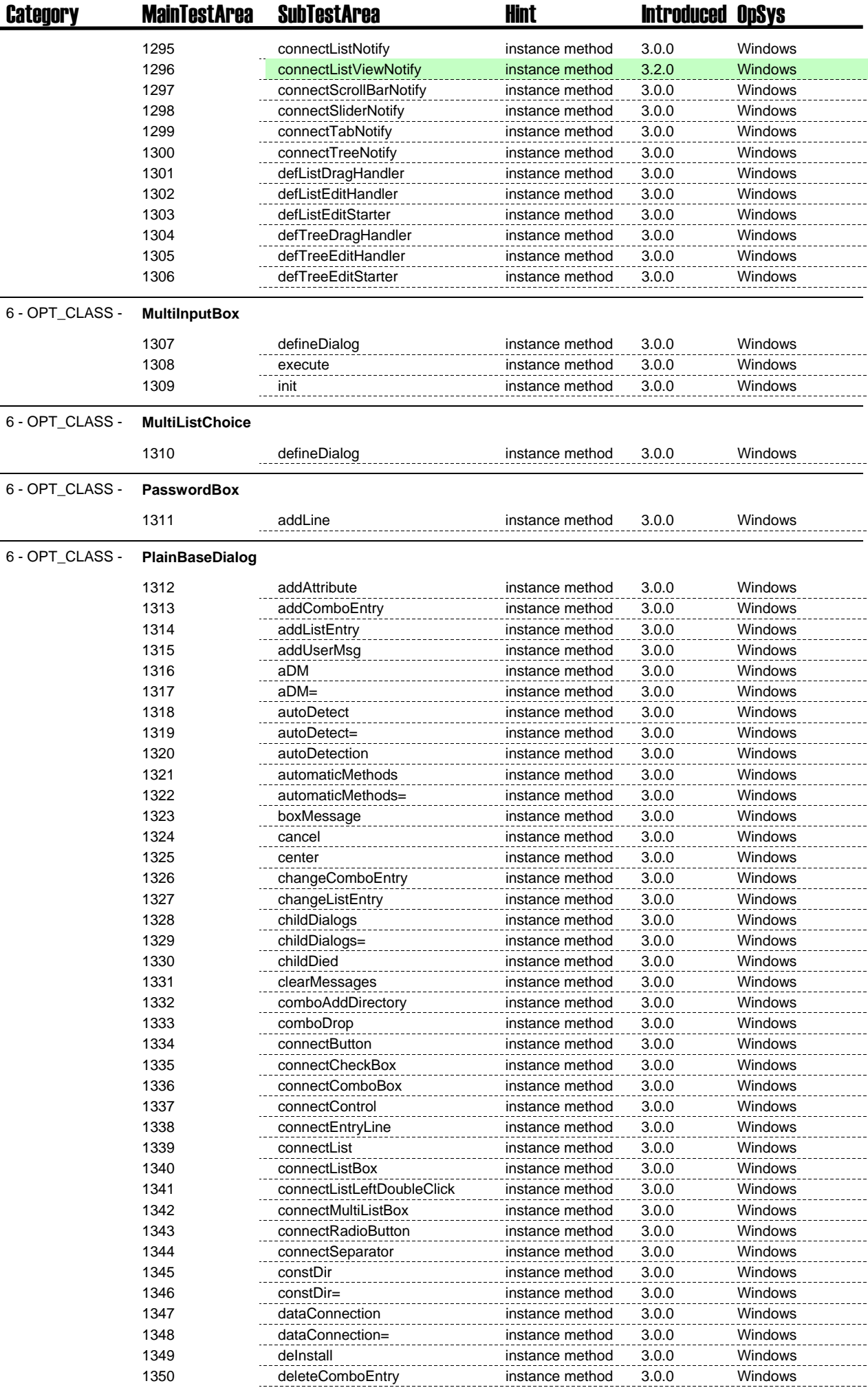

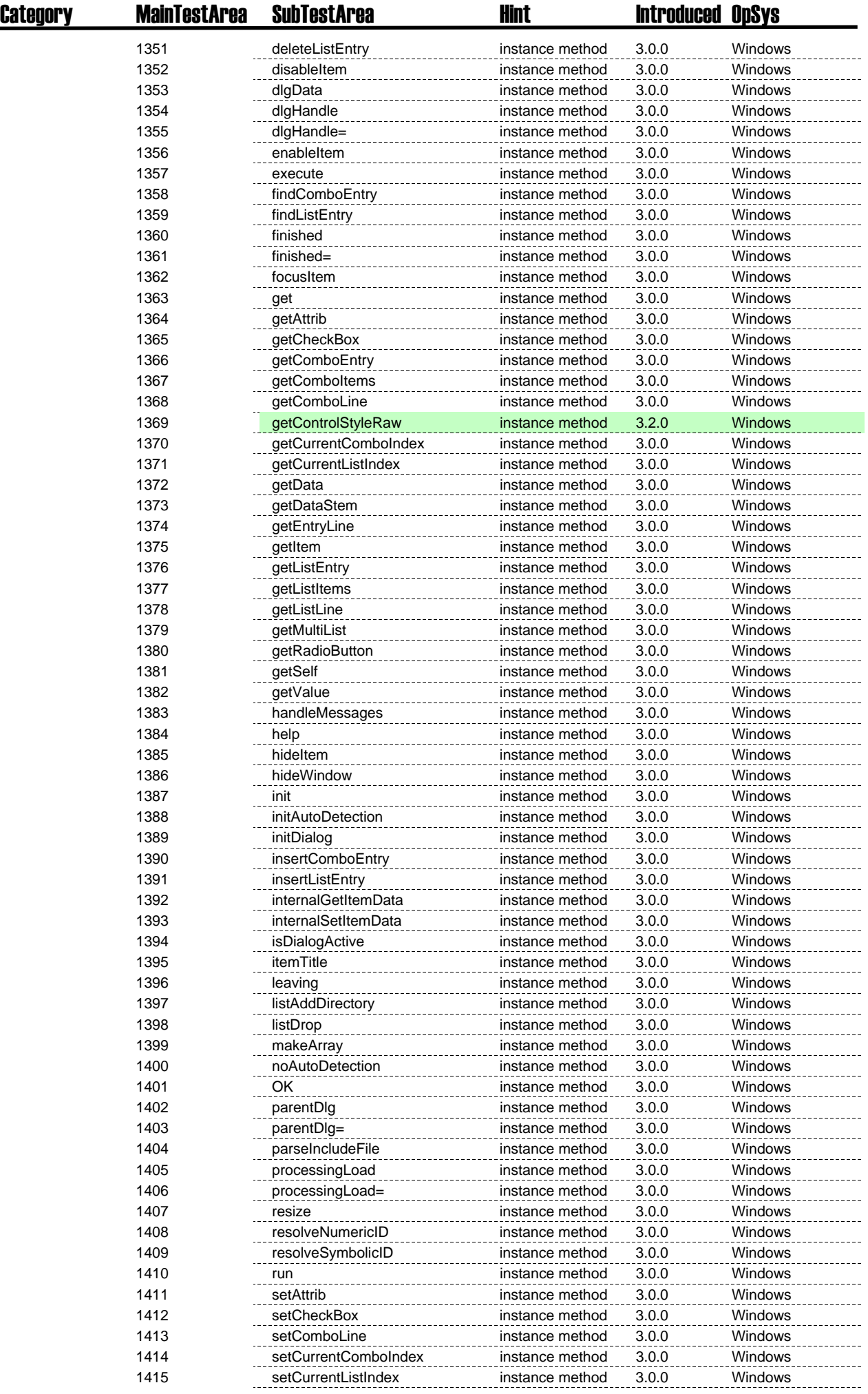

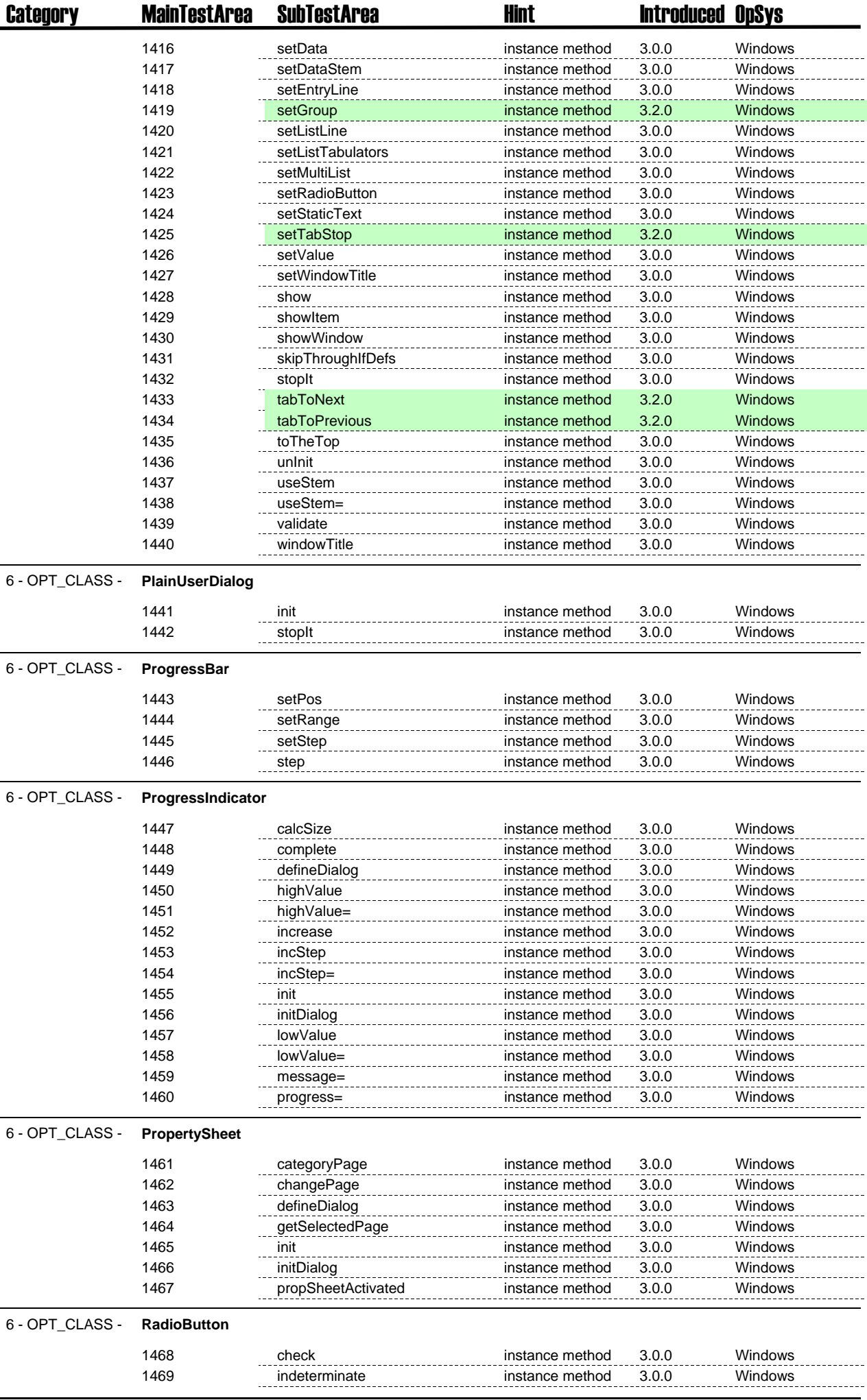

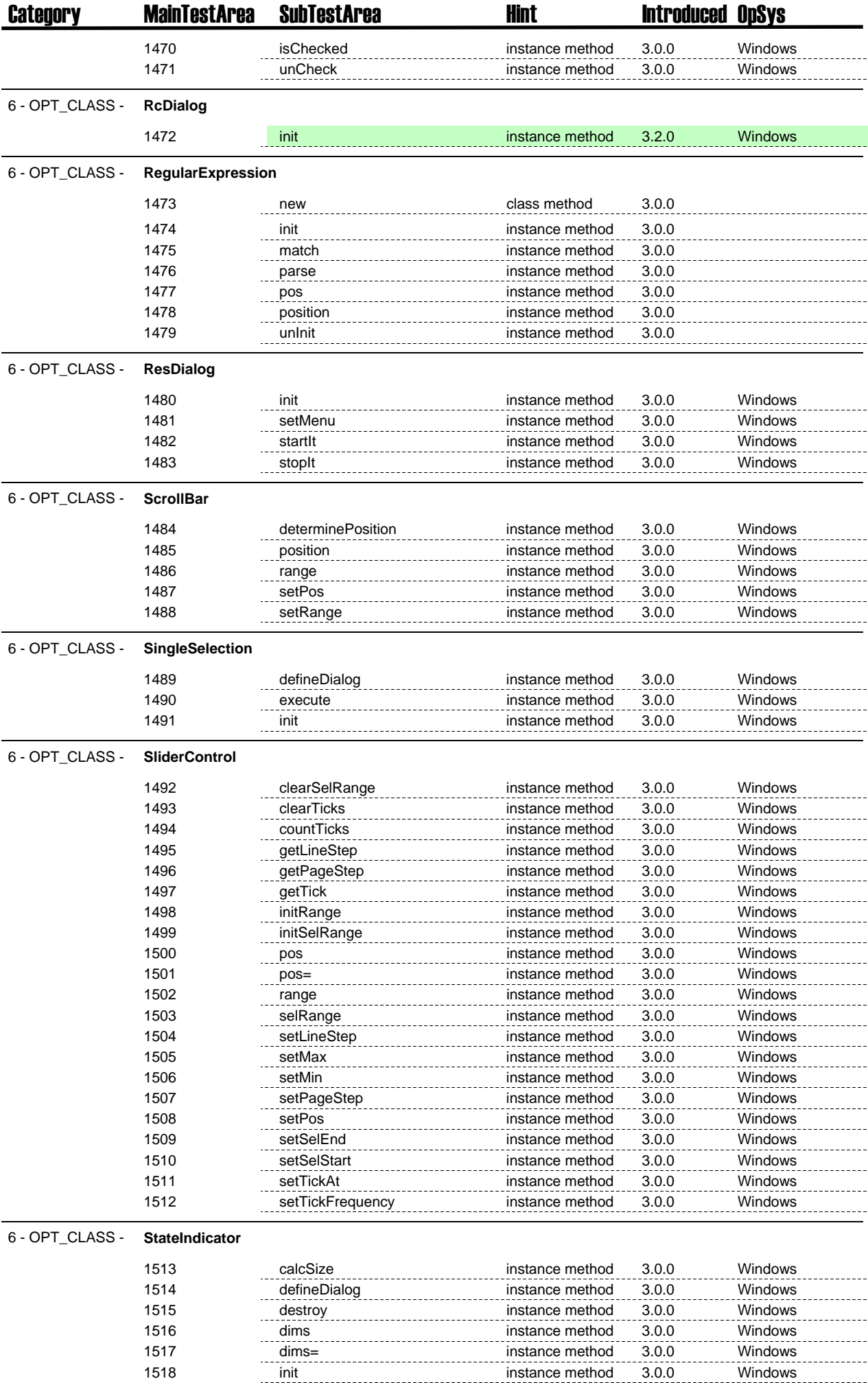

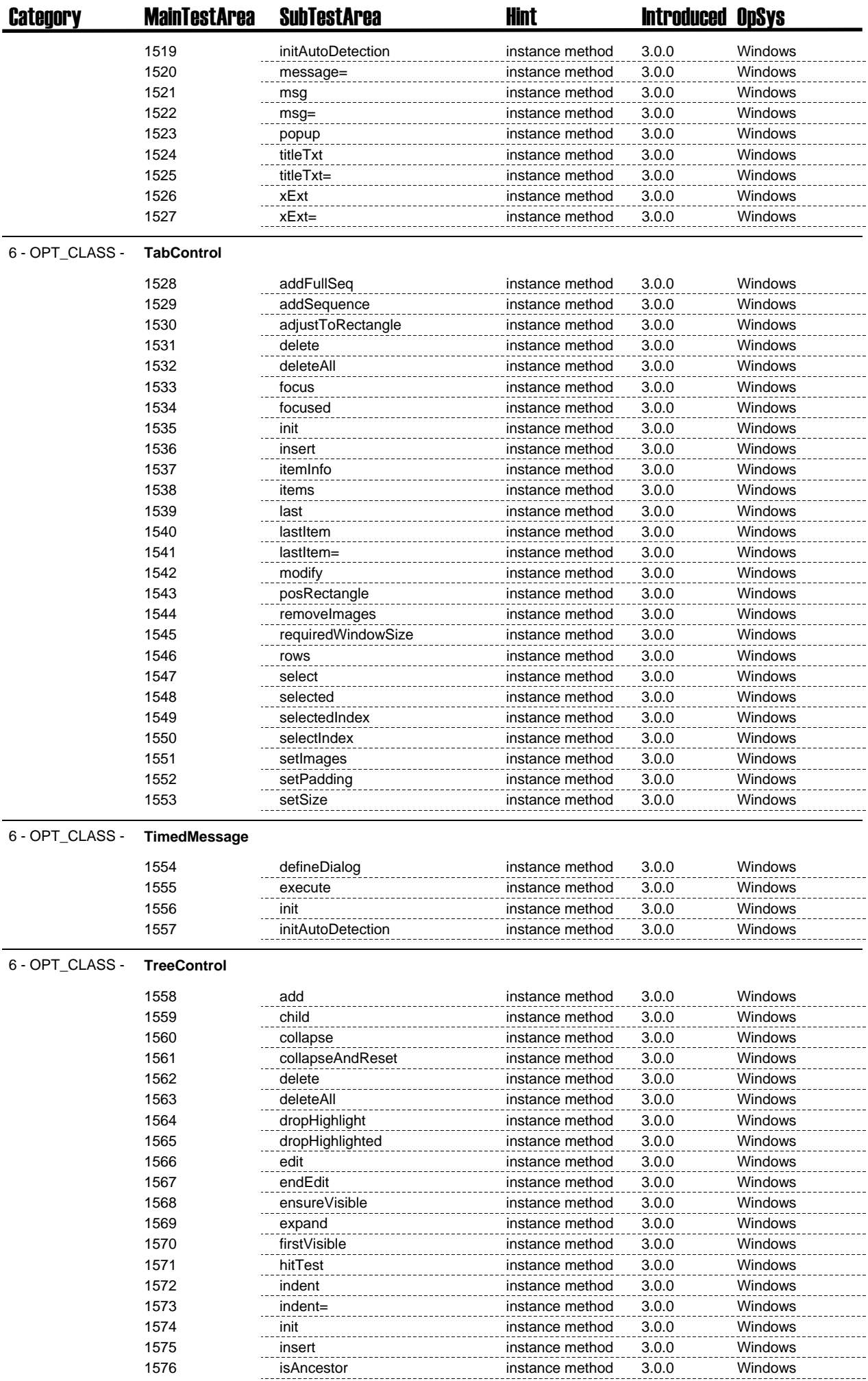

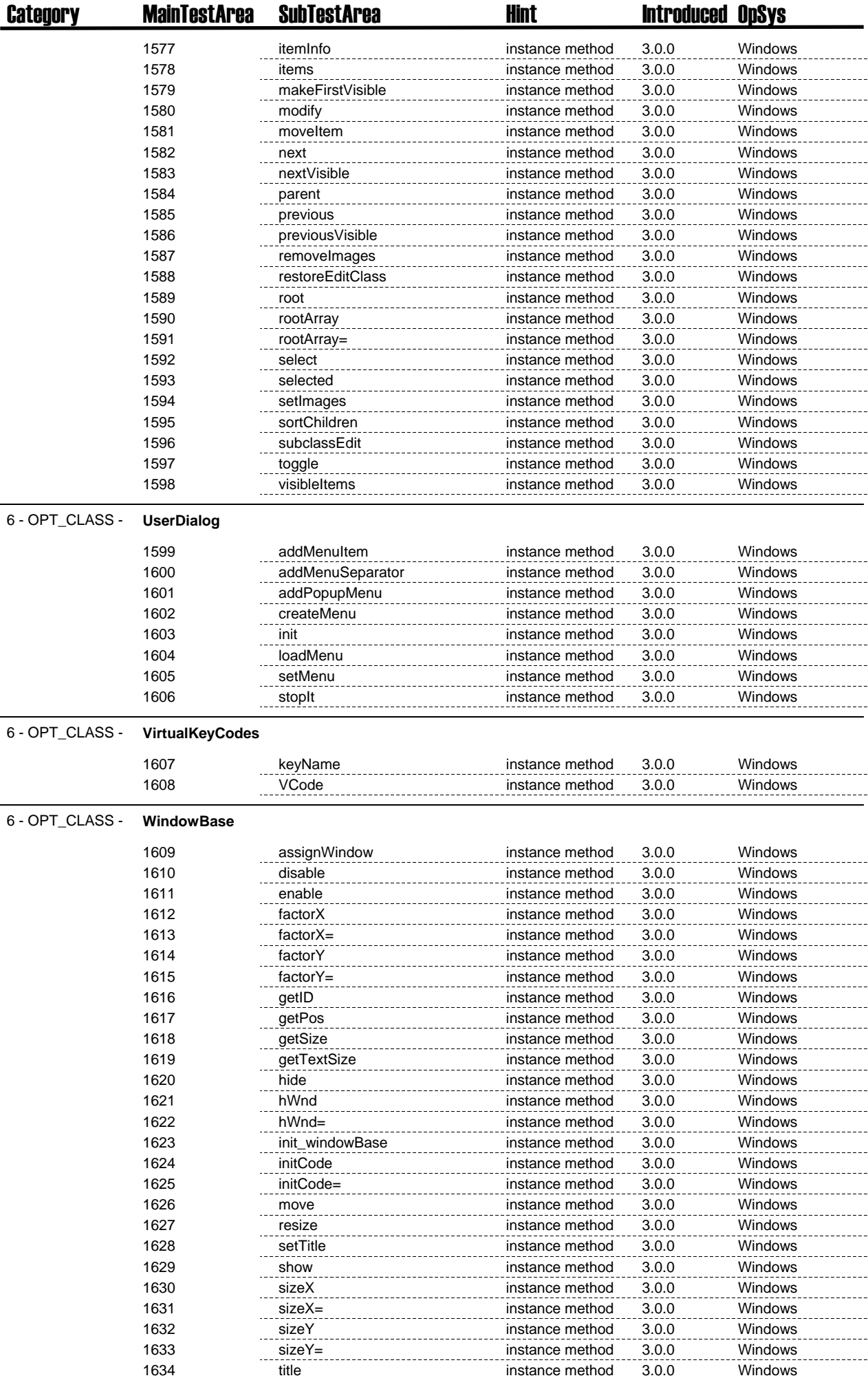

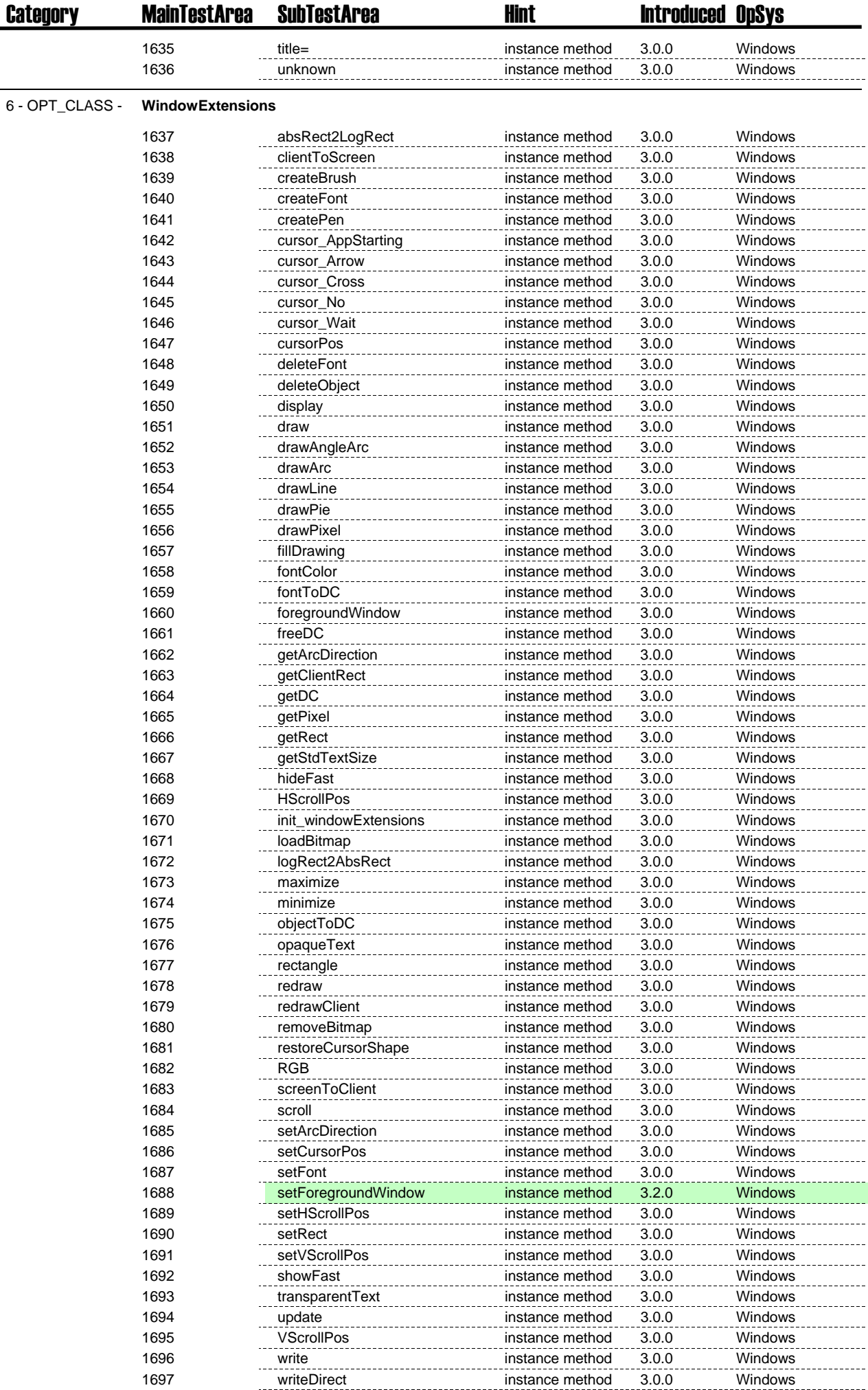

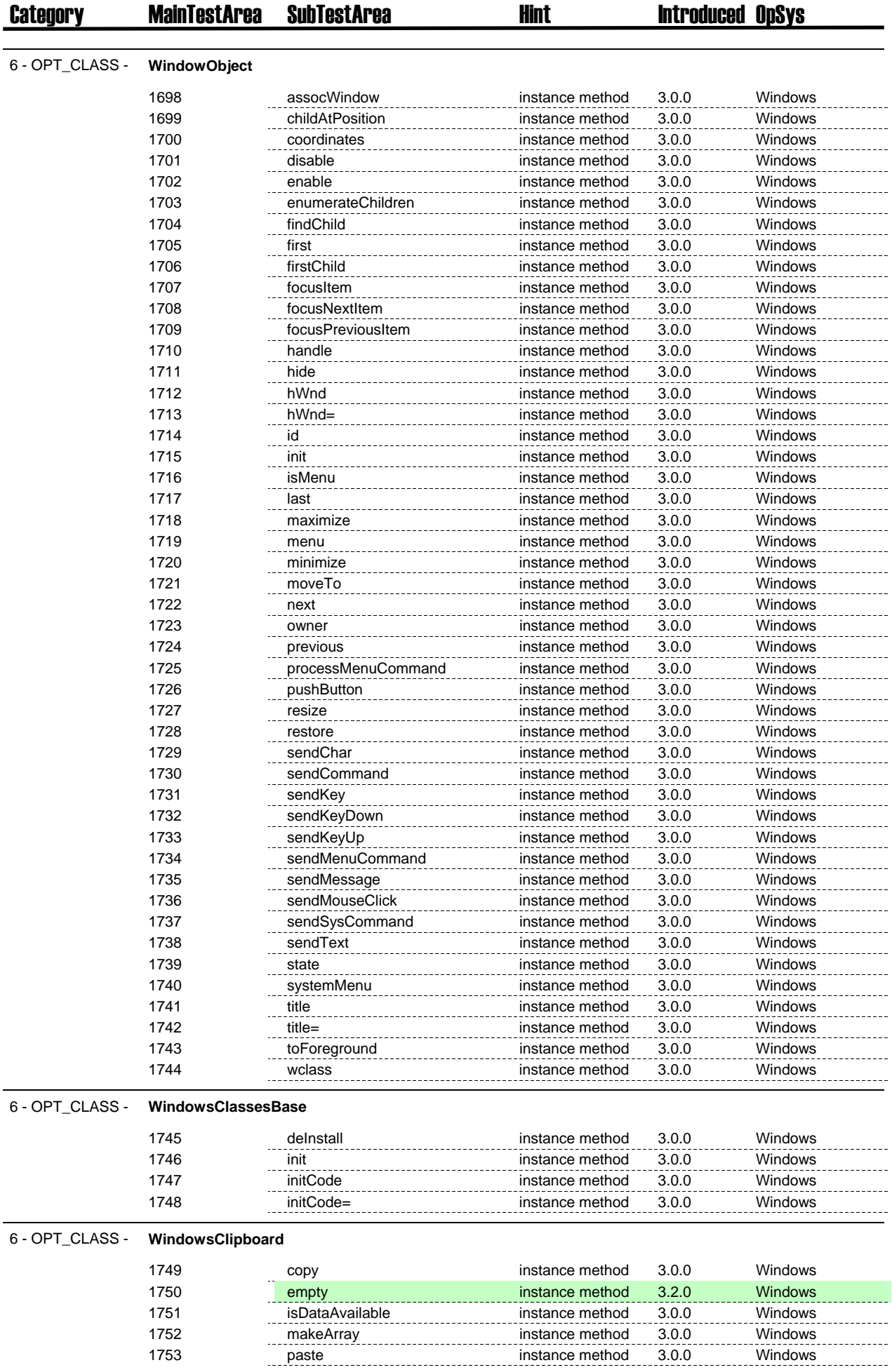

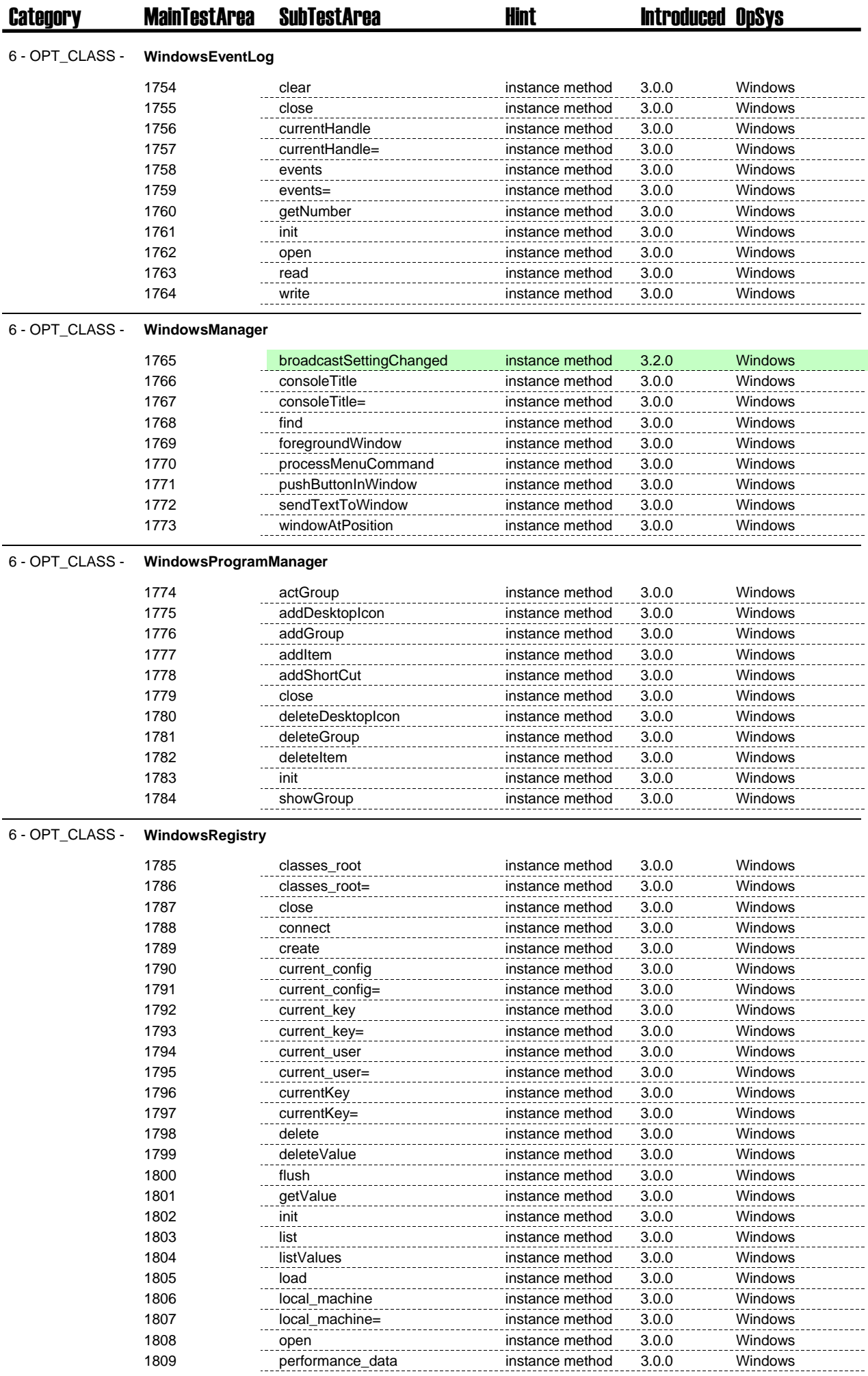

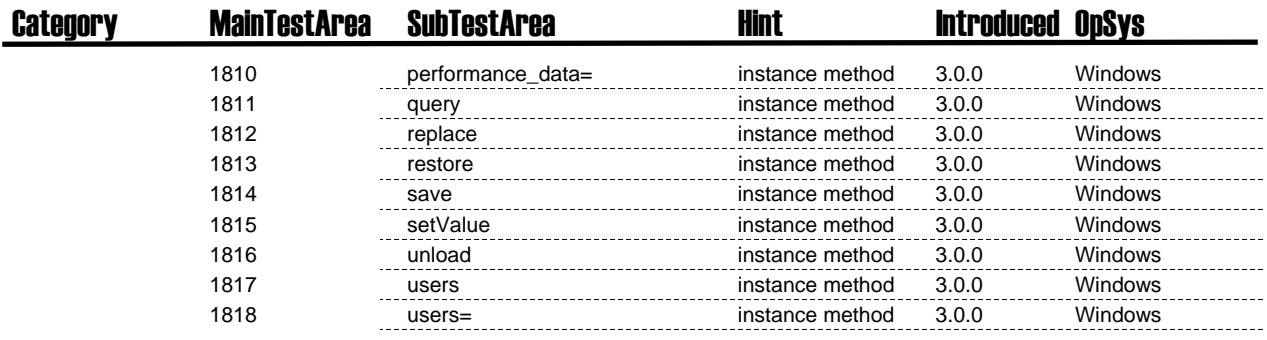